## UNIVERSITE KASDI MERBAH OUARGLA

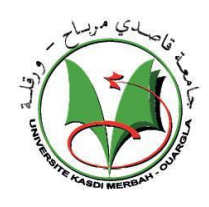

Faculté des Mathématiques et des Sciences de la Matière

—————————

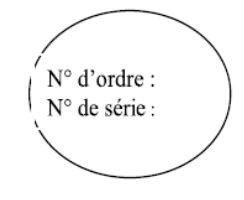

### DEPARTEMENT DE MATHEMATIQUES

## MASTER

Spécialité : Mathématiques

Option : Modélisation et Analyse Numérique

Par : KHELIF Messaouda

Thème

# Modélisation et résolution de quelques problèmes d'onde

Soutenu publiquement le : 07/07/2019

Devant le jury composé de :

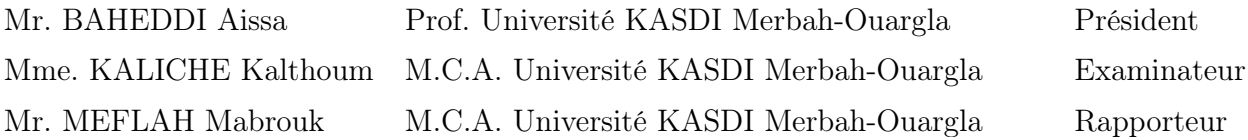

# Table des matières

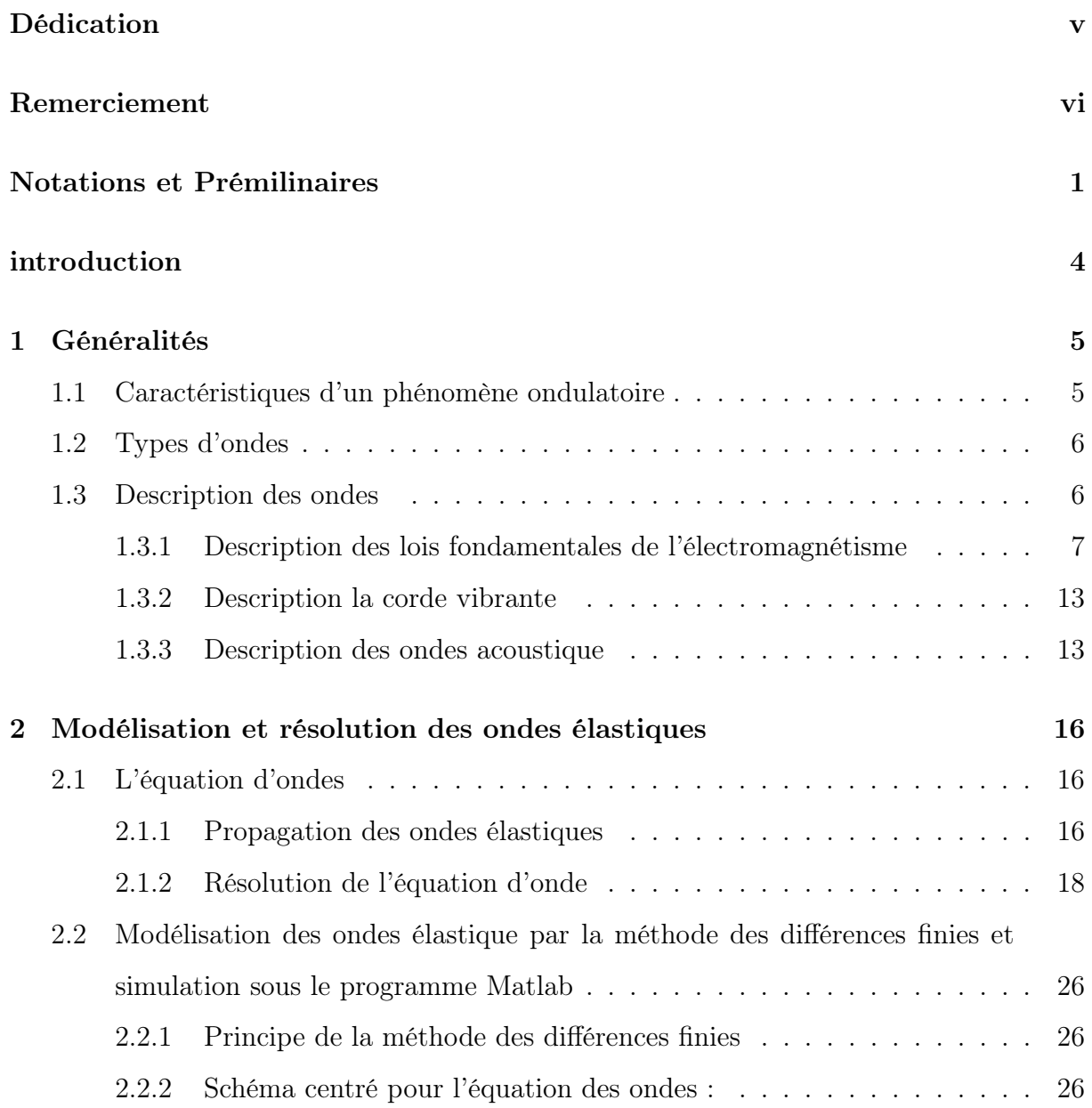

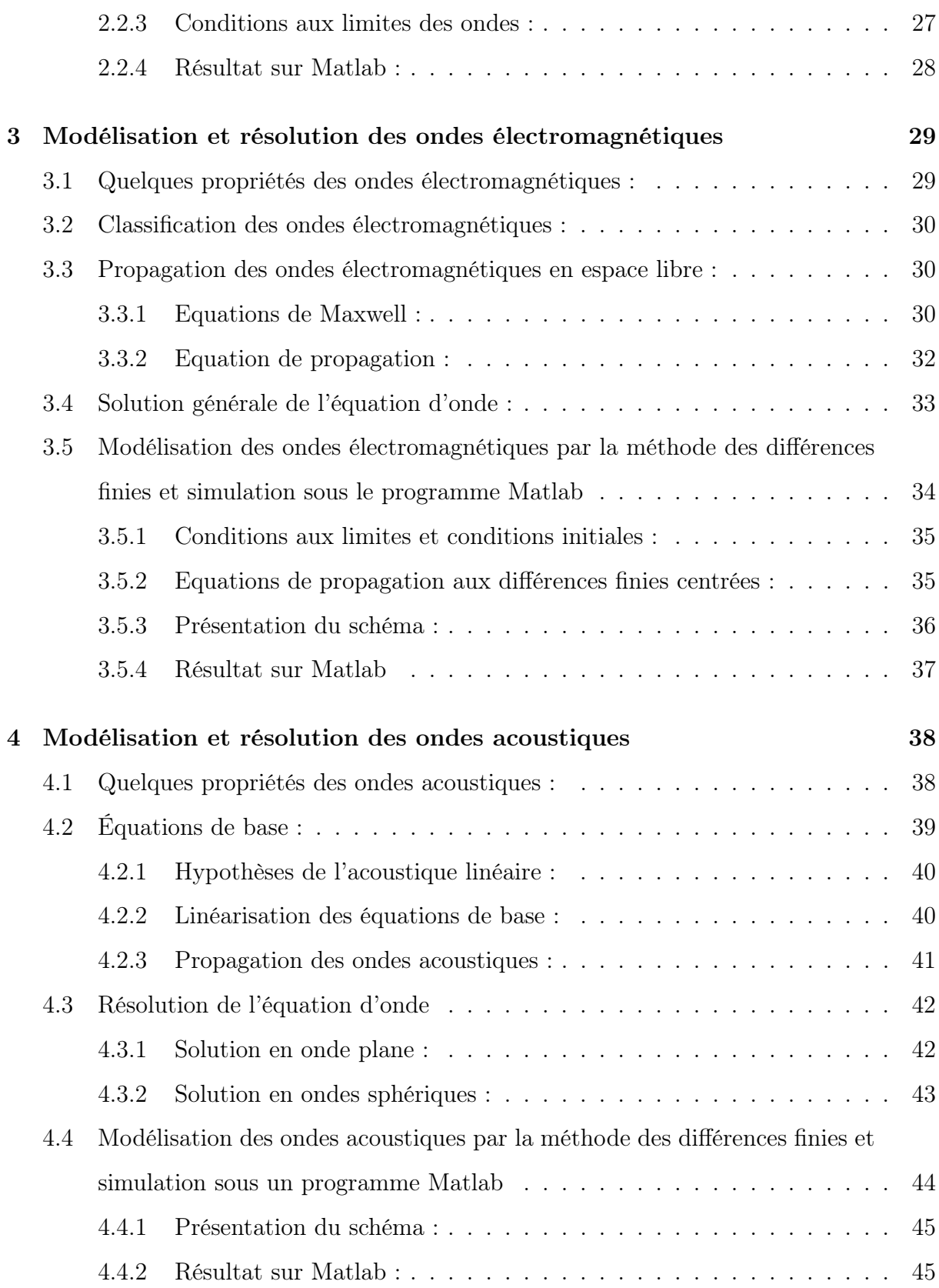

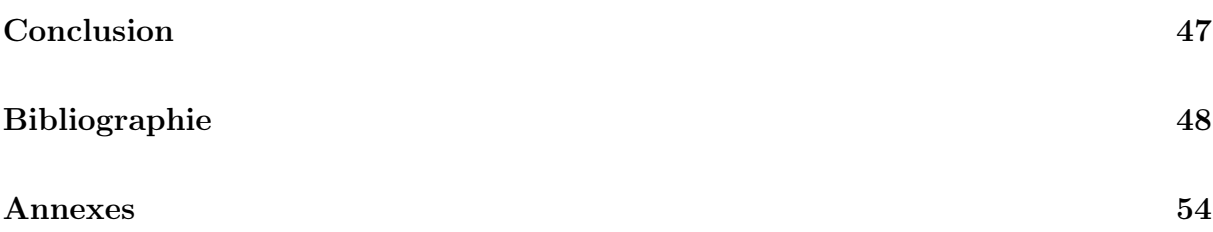

# Table des figures

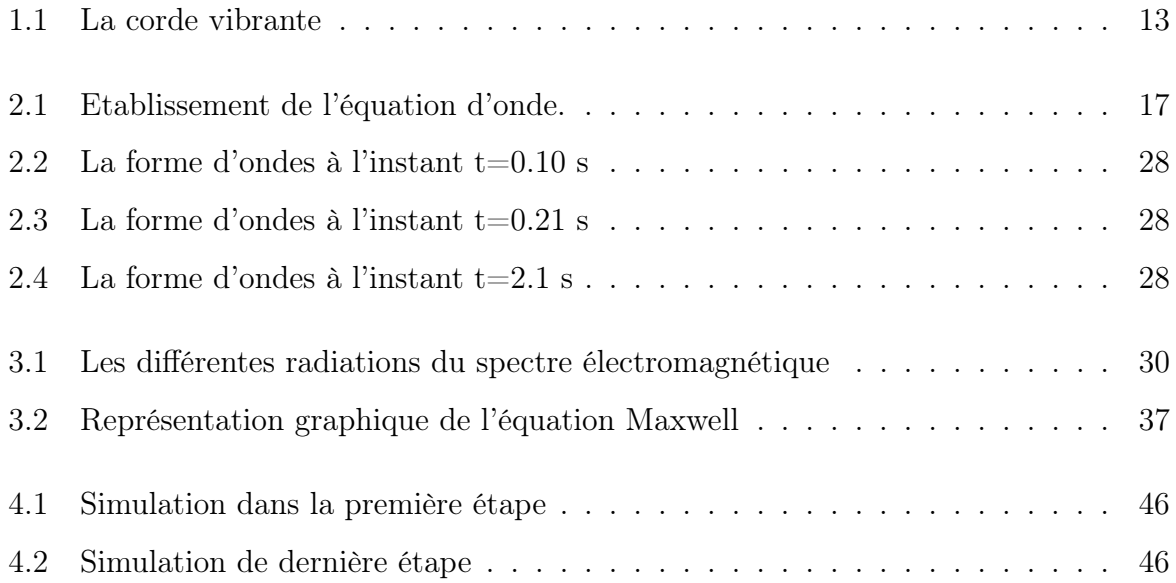

# Dédicaces

Ce travail est dédié tout d'abord à mes parents.

A tous les membres de ma famille.

A mes amies.

Ainsi que tous ceux qui auront l'occasion de lire ce rapport.

## Remerciement

Tout d'abord, je tiens à remercier ALLAH (mon Dieu), en suite mes parents, mes frères, qui m'ont soutenu tout le long de ce projet.

Mes plus intenses remerciements vont à Mr. Meflah Mabrouk qui a encadrer mon travail et voudrait également remercier tous les membres du département de mathématiques et tous ceux qui m'ont aide de près ou de loin pour achever ce travail.

Je tiens à exprimer ma gratitude aux membres du jury pour avoir accepté de juger mon travail.

Merci toutes celles qui m'ont aide ou soutenu au cours de ce travail en particulier.

Table des matières

## Notations

- E : Champ électrique  $(Volt/m)$
- D : Induction électrique (Coulomb $/m^2$ )
- H : Champ magnétique  $(Ampre/m)$
- B : Induction magnétique  $(Webber/m^2)$
- $\vec{J}$ : Densité de courant de conduction (Ampère/ $m^2$ )
- ${\cal J}_d$ : Densité de courant de déplacement
- $\rho_c$ : Densité de Charge  $(kg/m^3)$
- $\sigma :$  Conductivité électrique (Siemens/m)
- $\mu$ : Perméabilité magnétique (Henry/m)
- ε : Permittivité électrique (Faraday/m)
- e : force électromotrice d'induction
- $\rho_0$  : la masse linéique (kg·m<sup>-1</sup>)
- $F:$  tension mécanique (kg · m · s<sup>-2</sup>)
- $L$  : longueur d'onde  $(m)$
- T : la période
- p :la pression
- - $c$ : la vitesse
- div : Opérateur divergence  $V = (V_1, \ldots, V_n)$  une fonction de  $\mathbb{R}^m$  dans $\mathbb{R}^n$  div V est

$$
div V(x) = \frac{\partial V_1}{\partial x_1} + \dots + \frac{\partial V_n}{\partial x_n}
$$

- −−→Rot(.) : L'opérateur Rotationnel

## Introduction

La propagation d'ondes de toutes natures est l'un des phénomènes physiques les plus simples et les plus usuels auxquels nous sommes confrontés. Depuis la vie courante (sons, vibrations, vagues, télécommunications, radar) jusqu'à l'échelle de l'univers (ondes électromagnétiques, de gravité) et à celle de l'atome (émission spontanée ou stimulée, interférences entre particules).

Les formules mathématiques de phénomène ondulatoire ont été élaborées au cours de la période s'étalant entre le XVIIe siècle et le milieu du XVIIIe siècle. La découverte des propriétés quantiques de la matière et du rayonnement au XXe siècle ont abouti à de nouveaux développements.

Les premières études ont porté sur les ondes sonores et la corde élastique. C'est au 17ème siècle que, pour la première fois, Descartes et Galilée ont associé la hauteur d'un son à la fréquence d'oscillation dans le milieu traversé et relié cette fréquence à celle de la corde à l'origine du son. Les harmoniques et les points stationnaires ont été découverts à la suite. Le modèle développé par Newton au début du XVIIe siècle pour la propagation du son dans l'air a permis d'établir une expression pour la vitesse du son. Au siècle suivant, on découvre que le son est souvent constitué de plusieurs harmoniques, mais on ne conçoit pas encore que l'oscillation d'une corde puisse se faire simultanément suivant un mode fondamental et plusieurs harmoniques.

Au début du XIIIe, les recherches sur le problème des cordes vibrantes n'ont pas encore l'ambition qu'elles vont atteindre avec la première intervention de D'Alembert dans l'année 1747. Avant 1713, les recherches concernent essentiellement le calcul du temps de vibration d'une corde tendue fixe en ses deux extrémités. Cette année-là, Brook Taylor tente le premier de déterminer à l'aide de fonctions la courbe que forme une telle corde

#### TABLE DES MATIÈRES

au cours de ses oscillations. Il fait appel au calcul différentiel, mais n'utilise alors que des fonctions d'une seule variable. Dans leurs travaux qui suivront, Jean Bernoulli et Euler s'approcheront, sans toutefois y parvenir, de l'équation aux dérivées partielles que D'Alembert établit et résout dans ses recherches de HAB année 1747. Rappelons que, dans cette période, plusieurs questions non sans lien avec les cordes vibrantes suscitent un intérêt certain chez les scientifiques. On peut citer notamment le problème de la courbe élastique, celui des lames vibrantes, celui d'une corde chargée de poids sus-pendue par une des extrémités, D'Alembert lui-même s'intéresse d'ailleurs à cette dernière question dans le Problème V de son Traité de Dynamique publié en 1743, avant ses premiers mémoires sur les cordes vibrantes [6].

Le principe de superposition et de la coexistence des petites oscillations a été énoncé par Bernoulli en 1748. Euler, un peu plus tard (1753) a prouvé le principe de superposition des ondes en montrant qu'il résulte de la linéarité de l'équation d'onde.

Prévue théoriquement dès l'établissement des équations de Maxwell en 1876, la propagation des ondes électromagnétiques n'a été étudiée expérimentalement qu'en 1888 par H.Hertz [4].

Nous posons maintenant des problèmes dans ce mémoire :

Problèmes des ondes dans différents milieux (électromagnétique en espace libre, acoustique dans fluide, élastique dans solide).

Nous avons mis quelques hypothèses pour les problèmes :

Le problème, est-il admissible à l'étude ou non ?

Comment trouver la modélisation ?

Quel est le phénomène physique à partir duquel la modélisation mathématique a été extraite ?

Ce mémoire se compose de quatre chapitres :

Dans le premier chapitre, nous avons présenté les différents types d'ondes et leurs équations avec une description de l'équation générale de la propagation pour touts les problèmes. (des ondes acoustique, élastique et électromagnétique)

Dans le deuxième chapitre, nous avons présenté le cas général pour la propagation des

#### TABLE DES MATIÈRES

ondes élastiques dans les milieux isotropes, ensuite présente l'équation de d'Alembert, équation classique qui régit les phénomènes de propagation sans dispersion ni absorption. L'exemple choisi seront d'onde mécanique est un vibration d'une corde vibrante, ensuite on trouve le solution général de cette problème, expose la méthode des différences finies pour la modélisation de la propagation d'une onde, nous appliquons cette méthode en deux dimensions (2D), ensuite nous présentons la condition numérique du schéma, ainsi que l'algorithme principal de la méthode.

Dans le troisième chapitre, nous présentons quelques rappels sur les ondes électromagnétiques et ses propriétés, nous rappellerons ensuite les équations de Maxwell et trouver la solution générale de cette équation, expose la méthode des différences finies pour la modélisation de la propagation d'une onde électromagnétique dans le vide, nous appliquons cette méthode en deux dimensions (2D), ensuite nous présentons la condition numérique du schéma, ainsi que l'algorithme principal de la base de Maxwell.

Dans le quatrième chapitre, nous présentons quelques rappels sur les ondes acoustiques et ses propriétés, nous rappellerons ensuite les équations de base des ondes acoustique (l'équation de conservation de la masse, l'équation de conservation de la quantité de mouvement et relation thermodynamique), ensuite trouver la solution générale de cette équation, nous utilisons la méthode des différences finies pour la modélisation de la propagation d'une onde acoustique dans un fluide, ensuite nous présentons la condition numérique du schéma, ainsi que l'algorithme principal de la méthode.

Ce mémoire se termine par une conclusion.

## 1 Généralités

Le phénomène de propagation d'ondes est un phénomène très général. Son importance pratique est considérable, car il est à la base de nombreux cas de transmission d'informations (propagation du son, de la lumière, d'ondes radios, ...)

Dans ce chapitre, nous rappelons quelques caractéristiques d'un phénomène ondulatoire et trouver la description de quelques types des ondes.

## 1.1 Caractéristiques d'un phénomène ondulatoire

Une onde correspond à un flux d'énergie. On y observe éventuellement un mouvement, cela se traduit par un déplacement d'impulsion ou de signal, mais pas de matière. Pour la décrire, il faut donner des informations sur la quantité d'énergie ainsi que son évolution spatiale et temporelle.

- L'énergie : Une onde étant un transport d'énergie, il convient d'identifier la source de cette énergie. La source transforme de l'énergie d'une forme particulière (mécanique, électrique, atomique, moléculaire, ...) en une vibration qui se déplace dans le milieu environnant. Une première caractéristique est l'énergie émise par la source (joules), ou si le phénomène dure, l'énergie fournie par unité de temps, c-à-d la puissance (watts).
- La célérité : La caractéristique suivante à considérer, est la vitesse à laquelle l'énergie va se déplacer dans le milieu, on parle aussi de célérité de l'onde. Cette vitesse dépend de la nature de la vibration dans le milieu et peut dépendre de la fréquence de la vibration créée.

• La dimension : L'énergie émise, en se déplaçant peut rester confinée autour d'un seul axe, c'est le cas pour une perturbation sur une corde tendue ou un signal électrique dans un câble. L'onde est dite à une dimension. Une seule coordonnée spatiale suffit à la décrire. Si l'énergie ou la perturbation se répand sur une surface, on a une onde à 2 dimensions (les vagues sur un plan d'eau). Dans le cas général, l'onde est tridimensionnelle, c'est le cas pour le son dans un espace libre ou la lumière.

## 1.2 Types d'ondes

Une onde correspond à un déplacement d'énergie qui se manifeste par des oscillations corrélées entre elles, dans l'espace traversé. Une première classification permet de distinguer des ondes mécaniques et des ondes électromagnétiques.

- Les ondes mécaniques : sont celles pour lesquelles l'énergie se manifeste dans les mouvements de matière (énergie cinétique liée à la vitesse du mouvement et énergie potentielle liée aux déformations subies par le milieu matériel). C'est le cas des ondes sur une corde élastique, ou dans un milieu étendu, dans un solide ou un fluide.
- Les ondes électromagnétiques : se manifestent sous la forme de variations des champs (électriques et magnétiques) générés par des charges électriques en mouvement. La propagation des signaux électriques dans les circuits et les câbles est un cas particulier d'ondes électromagnétiques qu'on qualifiera d'ondes électriques.

## 1.3 Description des ondes

**Théorème 1.3.1** (Théorème de Stokes).[7] Soit  $S \subset \mathbb{R}^3$  un esurface et C - une courbe, qui est son bord. Alors pour tout champs de vecteurs **F** de classe  $C^1$ : **F**(x, y, z) =  $(P(x, y, z), Q(x, y, z))$  on a le théorème de Stokes (appelle aussi le théorème du rotationnel) qui relie l'integrale de surface sur l'intégrale curviligne

$$
\oint_C \mathbf{F} \cdot dl = \iint_S (\nabla \wedge \mathbf{F}) \cdot d\mathbf{S}
$$

Où

$$
\nabla \wedge \mathbf{F} = \begin{vmatrix} \mathbf{i} & \mathbf{j} & \mathbf{k} \\ \frac{\partial}{\partial x} & \frac{\partial}{\partial y} & \frac{\partial}{\partial z} \\ P & Q & R \end{vmatrix} = \left( \frac{\partial R}{\partial y} - \frac{\partial Q}{\partial z} \right) \mathbf{i} + \left( \frac{\partial P}{\partial z} - \frac{\partial R}{\partial x} \right) \mathbf{j} + \left( \frac{\partial Q}{\partial x} - \frac{\partial P}{\partial y} \right) \mathbf{k}
$$

**Théorème 1.3.2** (Gauss-Ostrogradski). Soit G un domaine de  $\mathbb{R}^3$  borné par une surface fermée S. Soit

$$
\mathbf{F}(x, y, z) = (P(x, y, z), Q(x, y, z), R(x, y, z))
$$

un champs de vecteurs de classe  $C^1$ . La formule d'Ostrogradski-Gauss (aussi appelé la formule de divergence) donne un lien entre l'intégrale triple sur D et l'intégrale de surface sur S :

$$
\iint_{S} \mathbf{F} \cdot d\mathbf{S} = \iiint_{G} (\nabla \cdot \mathbf{F}) dV, \ o\ddot{u} \ \nabla \cdot \mathbf{F} = \frac{\partial P}{\partial x} + \frac{\partial Q}{\partial y} + \frac{\partial R}{\partial z}
$$

**Théorème 1.3.3** (Green – Ostrogradski). [7] Soit  $V$  un volume dans  $\mathbb{R}^3$  et S sa surface, si  $\vec{A}$  est un champ vectoriel à dérivées continues en tout point de V alors :

$$
\iiint_{\mathcal{V}} \operatorname{div} \vec{A} \mathrm{d}V = \iint_{S} \vec{A} \cdot \mathrm{d}\vec{S}
$$

Ce qui revient à dire que la divergence d'un champ de vecteurs  $\vec{A}$  est égale au flux extérieur de ce champ de vecteurs.

**Théorème 1.3.4** (Théorème du transport de Reynolds). [1] soit  $V(t)$  un volume matériel  $et G(x, t)$  une fonction scalaire, vectorielle ou tensorielle quelconque. Alors

$$
\frac{d}{dt} \int_{V(t)} GdV = \int_{V(t)} \left( \frac{DG}{Dt} + G\nabla \cdot v \right) dV
$$

## 1.3.1 Description des lois fondamentales de l'électromagnétisme

On pose la notation pour faciliter :

E : Champ électrique

D : Induction électrique

H : Champ magnétique

B : Induction magnétique

 $\vec{J}$  : Densité de courant de conduction

 $J_d$ : Densité de courant de déplacement

 $\rho_c$ : Densité de Charge électrique

On ajoute les lois constitutives du milieu :

 $\vec{J} = \sigma \vec{E}$  $\overrightarrow{J}_d = \frac{\partial \vec{D}}{\partial t}$ ∂t  $\vec{D} = \varepsilon \vec{E}$  $\vec{B} = \mu \vec{H}$ Tels que :

- $\sigma$ : Conductivité électrique
- $\mu$ : Perméabilité magnétique
- $\varepsilon$ : Permittivité électrique

#### Loi de faraday

La loi de faraday s'énonce ainsi : un circuit fermé c traversé par un flux magnétique  $\phi$ variable est le siège d'une force électromotrice d'induction [4, 7] :

$$
e = -\frac{d\phi}{dt} \qquad \text{avec} \quad e \text{ : force électronotive} \tag{1.1}
$$

La variation du flux à travers le circuit peut également être produit par un circuit fixe avec un champ magnétique variable dans le temps

La force électromotrice d'induction peut être définie comme la circulation sur le circuit fermé c d'un champ électrique  $\vec{E}$ :

$$
e = \oint_c \vec{E} \cdot \vec{dl} \tag{1.2}
$$

Reprenons la loi de faraday :

$$
\oint_c \vec{E} \cdot \vec{dl} = -\frac{d\phi}{dt} \tag{1.3}
$$

On peut écrire, on utilisant le théorème de stokes :

$$
\oint_c \vec{E} \cdot \vec{dl} = \int_s \vec{rot} \vec{E} \cdot \vec{ds} \tag{1.4}
$$

Nous utilisons la loi de flux magnétiques :

$$
\phi = \int_s B \cdot dS
$$

Donc :

$$
\int_{s} \overrightarrow{rot} \vec{E} \cdot \overrightarrow{ds} = -\frac{d}{dt} \int_{s} \vec{B} \cdot \overrightarrow{ds}
$$
\n(1.5)

s étant une surface quelconque s'appuyant sur le circuit c, si le circuit est fixe,  $\vec{B}$  induction magnétique, il vient

$$
\int_{s} \overrightarrow{rot} \vec{E} \cdot \overrightarrow{ds} = \int_{s} -\frac{\partial \vec{B}}{\partial t} \cdot \overrightarrow{ds}
$$
\n(1.6)

Finalement on peut écrire :

$$
\overrightarrow{rot}\vec{E} = -\frac{\partial \vec{B}}{\partial t}
$$
 (1.7)

#### Loi d'Ampère

Considérons dans le vide, une courbe fermée orientée c et une surface s'appuyant sur cette courbe. L'orientation de la courbe c définit, conformément à la règle d'orientation positive de l'espace, une normale positive en tout point de la surface s. la circulation du vecteur induction magnétique divisée par  $\mu_0$  est égale au courant I traversant algébriquement la surface  $s$  [8] :

$$
\oint_{c} \frac{\vec{B}}{\mu_0} \cdot \vec{dl} = I \tag{1.8}
$$

**Remarque 1.3.5** Le courant I, qui traverse la surface s'appuyant sur le contour fermé, peut être la résultante de plusieurs courants indépendants

Dans ce cas, I sera pris égal à leur somme algébrique. On a :

$$
I = \int_{s} \vec{J} \cdot \vec{ds} \tag{1.9}
$$

D'après (1.8), alors :

$$
\oint_c \frac{\vec{B}}{\mu_0} \cdot \vec{dl} = \int_s \vec{J} \cdot \vec{ds} \tag{1.10}
$$

D'après le théorème de stocks :

$$
\oint_c \frac{\vec{B}}{\mu_0} \cdot \vec{dl} = \int_s \overrightarrow{rot} \frac{\vec{B}}{\mu_0} \cdot \overrightarrow{ds}
$$
\n(1.11)

Avec :

$$
\vec{H} = \frac{\vec{B}}{\mu_0} \tag{1.12}
$$

Donc :

$$
\int_{s} \overrightarrow{rot} \vec{H} \cdot \overrightarrow{ds} = \int_{s} \vec{J} \cdot \overrightarrow{ds}
$$
\n(1.13)

on obtient :

$$
\overrightarrow{rotH} = \overrightarrow{J} \tag{1.14}
$$

Deuxième loi du courant :

$$
I = -\frac{d\phi}{dt} \qquad \text{avec} \qquad \phi = \int_v \rho_c \cdot dv
$$

On trouve :

$$
I = -\frac{d(\int_v \rho_c \cdot dv)}{dt} = -\int_v \frac{\partial \rho_c}{\partial t} dv
$$

D'après  $(1.9)$ , alors :

$$
\int_{s} \vec{J} \cdot ds = -\int_{v} \frac{\partial \rho_c}{\partial t} dv
$$

d'après le théorème de Gauss-Ostrogradski :

$$
\int_{v} (\vec{\nabla} \cdot \vec{J}) dv = \int_{v} \frac{\partial \rho_c}{\partial t} dv
$$

Dans le cas général, on a :

$$
\vec{\nabla} \cdot \vec{J} = -\frac{\partial \rho_c}{\partial t} \tag{1.15}
$$

On suppose :

$$
\overrightarrow{rot} \vec{H} = \vec{J} + \vec{G}
$$

On applique l'opérateur de ∇ :

$$
\vec{\nabla} \cdot (\vec{rot} \vec{H}) = \nabla \cdot (\vec{J} + \vec{G})
$$

comme  $\vec{\nabla}(\overrightarrow{rot}\vec{H}) = 0$ 

$$
0 = \vec{\nabla} \cdot \vec{J} + \vec{\nabla} \cdot \vec{G}
$$

D'après  $(1.15)$ , alors :

$$
\vec{\nabla}\vec{G} = \frac{\partial \rho_c}{\partial t}
$$

On a :

$$
\operatorname{div} \vec{D} = \rho_c \tag{1.16}
$$

Donc :

$$
\vec{\nabla} \cdot \vec{G} = \frac{\partial \nabla \vec{D}}{\partial t} \Rightarrow \vec{\nabla} \cdot \vec{G} = \nabla \cdot \frac{\partial \vec{D}}{\partial t} \Rightarrow \vec{G} = \frac{\partial \vec{D}}{\partial t} = \vec{J}_d
$$

Par la supposition :

$$
\vec{rot}\vec{H} = \vec{J} + \vec{G}
$$

Avec  $\vec{G} = \vec{J}_d =$  $\partial \vec{D}$ ∂t Alors on trouve [7] :

$$
r\overrightarrow{ot}\vec{H} = \frac{\partial \vec{D}}{\partial t} + \vec{J}
$$

Avec :

 $\vec{J}$ : Densité de courant de conduction

 $J_d$ : Densité de courant de déplacement

#### Théorème de conservation de flux

Soit une surface fermée  $s,$  prise dans une région ou règne un champ magnétique  $\vec{B}$  , le flux magnétique a travers cette surface est nul [7] :

$$
\oint_{s} \vec{B} \cdot \vec{ds} = 0 \tag{1.17}
$$

Soit un volume v limité par la surface fermé s, d'après le théorème de Green-Ostrogradski

$$
\oint_{s} \vec{B} \cdot \vec{ds} = \int_{v} \operatorname{div} \vec{B} \cdot dv = 0
$$
\n(1.18)

Finalement, la conservation du flux se traduit donc par l'équation :

$$
\operatorname{div} \vec{B} = 0 \tag{1.19}
$$

#### Théorème de gauss

Soit une surface s fermée, enveloppant un certain volume, orientée vers l'extérieur Le flux électrique sortant à travers cette surface, un flux du vecteur champ électrique que multiplie la permittivité, est égale à la charge totale contenue à l'intérieur de cette surface

$$
\oint \varepsilon_0 \vec{E} \cdot \vec{ds} = Q_{\text{int}} \tag{1.20}
$$

Remarque 1.3.6 La charge  $Q_{int}$  est la somme de toutes les charges ponctuelles ou continues situé à l'intérieur de la surface, c'est-à-dire dans le volume délimité par la surface fermée.

Si les charges sont réparties uniformément selon une densité  $\rho_c$  le théorème de Gauss devient [7] :

$$
\oint_{s} \vec{E} \cdot \vec{ds} = \frac{1}{\varepsilon} \int_{v} \rho_c \cdot dv \tag{1.21}
$$

D'après le théorème d'Ostrogradski-gauss, on a :

$$
\oint_{s} \vec{E} \cdot \overrightarrow{ds} = \int_{v} \operatorname{div} \vec{E} \cdot dv \tag{1.22}
$$

Donc :

$$
\int_{v} \operatorname{div} \vec{E} \cdot dv = \frac{1}{\varepsilon} \int_{v} \rho_c \cdot dv \tag{1.23}
$$

Alors on trouve :

$$
\operatorname{div} \vec{E} = \frac{\rho_c}{\varepsilon} \tag{1.24}
$$

Donc, le système de Maxwell est :

$$
\begin{cases}\n\overrightarrow{rot}\vec{E} = -\frac{\partial \vec{B}}{\partial t} & \text{(Loi de faraday)} \\
\overrightarrow{rot}\vec{H} = \frac{\partial \vec{D}}{\partial t} + \vec{J} & \text{(Loi d'Ampère)} \\
\overrightarrow{div}\vec{B} = 0 & \text{(Théorème de la conservation)} \\
\overrightarrow{div}\vec{E} = \frac{\rho_c}{\varepsilon} & \text{(Théorème de Gauss)}\n\end{cases}
$$
\n(1.25)

Nous utilisons ce système (1.25) dans le troisième chapitre pour modéliser des ondes électromagnétiques.

### 1.3.2 Description la corde vibrante

La corde tendue AB de longueur L forme, comme la figure (1.1). On choisit un système de coordonnées cartésiennes où la corde au repos coïncide avec le segment [0, L] de l'axe Ox . Le point matériel M, situé en x lorsque la corde est au repos, se déplace en  $M'$  à l'instant. L'onde est décrite par la fonction vectorielle  $\vec{s}(x, t)$  (le signal) qui donne le déplacement  $\overline{MM'}$  de chaque point à chaque instant [5].

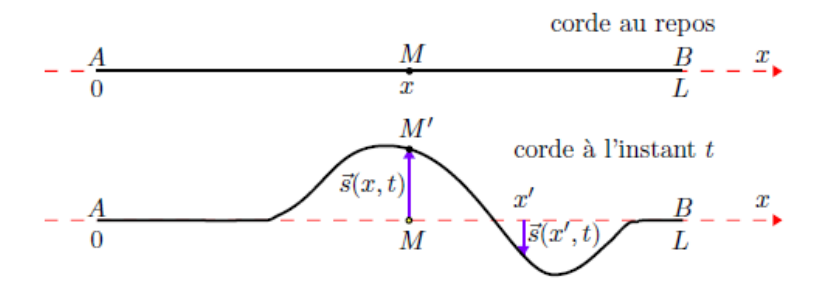

Figure 1.1 – La corde vibrante

#### 1.3.3 Description des ondes acoustique

Le comportement d'un fluide en mouvement est décrit par un ensemble de 3 variables : un champ de vecteur vitesse, un champ de pression et un champ de masse volumique. Dans un espace à 3 dimensions, le vecteur vitesse a trois composantes.

$$
\vec{v} = \left(\begin{array}{c} v_x \\ v_y \\ v_z \end{array}\right)
$$

#### Conservation de la masse

La première équation liant  $\vec{v}$  à  $\rho$  s'obtient en considérant un volume V délimité par une surface S fermée immobile. On écrit simplement que la variation de la masse contenue dans V est égale au flux massique vers l'intérieur du volume à travers S . Cela s'écrit [1] :

$$
\frac{d}{dt}\left(\iiint_{V} \rho dV\right) = -\int \oint_{S} \rho \vec{v} \vec{n} dS \tag{1.26}
$$

On  $\vec{n}$  est un vecteur normal à la surface orienté vers l'extérieur de V. Le signe – provient du fait qu'un flux sortant provoque une diminution de la masse.

En utilisant le théorème de Gauss, l'Eq (1.26). On peut se réécrire

$$
\frac{d}{dt}\left(\iiint_{V} \rho dV\right) = -\iiint_{V} \vec{\nabla} \cdot (\rho \vec{v}) dV
$$
\n(1.27)

avec  $\vec{\nabla} \cdot \vec{v} = \frac{\partial v_x}{\partial x}$  $rac{\partial}{\partial x}$  +  $\partial v_y$  $rac{\partial^2 y}{\partial y}$  +  $\partial v_z$ ∂z

Comme l'équation  $(1.27)$  est vérifiée quel que soit le volume V, les deux intégrales sont partout égaux et l'on a :

$$
\frac{\partial \rho}{\partial t} = -\vec{\nabla} \cdot (\rho \vec{v}) \tag{1.28}
$$

C'est ce que l'on appelle l'équation de conservation de la masse.

#### l'équation de conservation de la quantité de mouvement

La seconde équation, qui lie  $p, \vec{v}$  et  $\rho$  provient de l'application de la relation fondamentale de la dynamique. On considère un volume V délimite par une surface S fermée se déplaçant avec le fluide (c'est-à-dire tel que les molécules contenues dans  $V$  a l'instant  $t'$  sont celles qui occupaient  $V$  a un instant  $t$  précédent). La relation fondamentale de la dynamique permet d'écrire.

$$
\frac{D}{Dt} \left( \iiint_{V(t)} \rho \vec{v} dV \right) = - \int \oint_{S} p \cdot \vec{n} dS + \iiint_{V} f dV \tag{1.29}
$$

Où le terme  $-p\vec{n}$  est la force exercée par la pression extérieure par unité de surface, f est une densité volumique de force et  $D/Dt$  désigne le dérivé particulaire.

On fait appel au théorème de transport de Reynolds.

$$
\frac{D}{Dt} \left( \iiint_{V(t)} \rho Q dV \right) = \iiint_{V} \rho \frac{DQ}{Dt} dV \tag{1.30}
$$

 $V(t)$  est un volume se déplacant avec le fluide,  $Q$  est une quantité quelconque. La dérivée particulaire s'obtient simplement par la règle de dérivation chaînée :

$$
\frac{DQ}{Dt} = \frac{\partial Q}{\partial t} + (\vec{\nabla} \cdot \vec{v})Q
$$

Avec

$$
(\vec{\nabla} \cdot \vec{v})Q = v_x \frac{\partial Q}{\partial x} + v_y \frac{\partial Q}{\partial y} + v_z \frac{\partial Q}{\partial z}
$$

Si on applique ce théorème à l'équation (1.29), on obtient :

$$
\iiint_{V} \left( \rho \frac{\partial \vec{v}}{\partial t} + \rho (\vec{\nabla} \cdot \vec{v}) v \right) dV = - \int \oint_{S} p \vec{n} dS \tag{1.31}
$$

Le second membre peut être réécrit par l'utilisation du théorème de Gauss (en projetant l'Eq. (1.31) sur les trois coordonnées)

$$
\iiint_{V} \left( \rho \frac{\partial \vec{v}}{\partial t} + \rho (\vec{\nabla} \cdot \vec{v}) v \right) dV = - \iiint_{V} \vec{\nabla} p \, dV \tag{1.32}
$$

Comme l'E $\dot{q}$ . (1.32) est vérifié quel que soit le volume V, les deux intégrales sont partout égaux et l'on a :

$$
\rho \frac{\partial \vec{v}}{\partial t} + \rho (\vec{\nabla} \cdot \vec{v}) \vec{v} = -\vec{\nabla} p
$$

Cette équation est un d'équation d'Euler.

#### équation de comportement du fluide

Écrire que le comportement du fluide est régi par une loi générale liant la pression à la densité [1] :

$$
P = f(\rho)
$$

# 2 Modélisation et résolution des ondes élastiques

Le premier problème physique pour lequel nous allons rencontrer l'équation d'onde est celui des vibrations transverses d'une corde. Il s'agit de l'exemple le plus simple à décrire afin d'illustrer la physique des ondes.

Dans ce chapitre, nous verrons que dans l'hypothèse de petites perturbations, le principe fondamental de la dynamique pour le déplacement transverse d'un élément de la corde est régi par l'équation d'onde.

## 2.1 L'équation d'ondes

L'équation d'ondes est une équation aux dérivées partielles hyperbolique, elle fut étudiée la première moitie de  $XVIII<sup>e</sup>$  siècle par d'Alembert<sup>1</sup> :

$$
\frac{\partial^2 u}{\partial t^2} = c^2 \frac{\partial^2 u}{\partial x^2}
$$

### 2.1.1 Propagation des ondes élastiques

Considérons une membrane élastique de surface Ω, plane au repos et fixée sur son bord. Lors de petites vibrations transversales, le déplacement normal au plan d'équilibre en tout point x de  $\Omega$  et a chaque instant t est une fonction  $u(x, t)$  qui vérifié l'équation :

$$
\frac{\partial^2 u}{\partial t^2} = c^2 \Delta u \quad \forall x \in \Omega \quad \forall t \in [0, T]
$$

c désigne la vitesse des ondes

La détermination de la solution nécessite de fixer deux conditions initiales en temps

<sup>&</sup>lt;sup>1</sup>d'Alembert est un philosophe, écrivain et mathématicien, un des hommes les plus illustres du  $XVIII<sup>e</sup>$ siècle

La valeur du déplacement transversal  $u$  et de sa dérivée partielle en temps, au temps  $0:$ 

$$
u(x, 0) = u_0(x)
$$

$$
\frac{\partial u}{\partial t}|_{t=0} = u_1(x)
$$

On considère un petit bout de corde, d'une longueur infinitésimale  $\Delta x$ , qui peut se déplacer seulement dans la direction verticale, la corde étant bien tendue. La corde est parfaitement flexible les deux tensions, tirant a chaque extrémité de notre élément de longueur  $\Delta x$ , ne seront donc pas nécessairement parallèles. La fonction  $u(x, t)$  décrit la position verticale de la corde en fonction de la coordonnée  $x$  et du temps  $t$ .

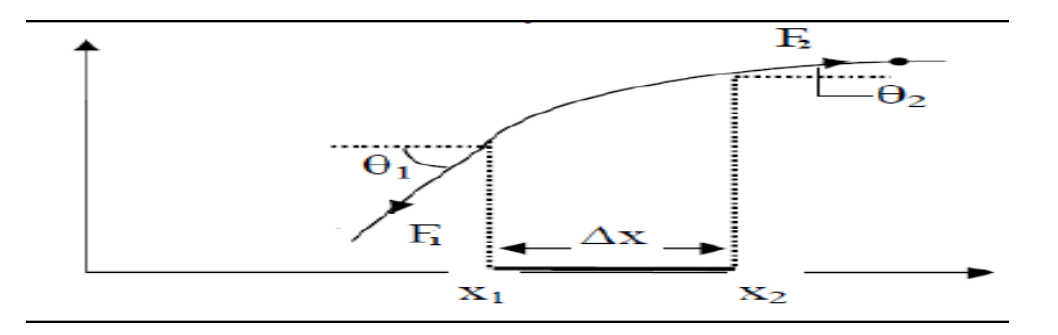

Figure 2.1 – Etablissement de l'équation d'onde.

Faisons la somme de forces verticales qui agissent sur l'élément de longueur de la corde.

$$
\sum F_i = ma_i
$$

Avec :

 $m:$  La messe

 $a_i: L$ 'Accélération

$$
F_2 \sin \theta_2 - F_1 \sin \theta_1 = \rho_0 \Delta x \frac{\partial^2 u}{\partial t^2}
$$
\n(2.1)

La masse de l'élément de longueur  $\Delta x$  est donnée par  $\rho_0 \Delta x$  et son accélération est la dérivée seconde de sa position en y par rapport au temps. En appliquant la même loi aux mouvements de l'élément selon  $x$ , on peut trouver le lien entre  $F_1$ et $F_2$ .

$$
\sum F_x = 0
$$

Donc

$$
F_1 \cos \theta_1 = F_2 \cos \theta_2 = F
$$

Ou F et la tension dans la corde. En remplaçant  $F_1$  par  $F/\cos\theta_1$  et  $F_2$  par  $F/\cos\theta_2$  dans l'équation en (2.1), on obtient :

$$
F(\tan \theta_2 - \tan \theta_1) = \rho_0 \Delta x \frac{\partial^2 u}{\partial t^2}
$$

Si l'on se souvient maintenant que  $\theta$  représente la pente de la fonction (la ponte de la corde) et l'expression  $\frac{\partial u}{\partial x}$  représente elle aussi la pente, on peut écrire :

$$
F\left\{\frac{\left(\frac{\partial u}{\partial x}\right)_2 - \left(\frac{\partial u}{\partial x}\right)_1}{\Delta x}\right\} = \rho_0 \frac{\partial^2 u}{\partial t^2}
$$

Maintenant, si on remplace la dérivée partielle  $\frac{\partial u}{\partial x}$  par une fonction  $f(x)$  et que l'on pousse à la limite quand ∆x tend vers zéro, alors la fraction entre les accolades deviendra :

$$
\lim_{\Delta x \to 0} \left\{ \frac{f_2(x) - f_1(x)}{\Delta x} \right\}
$$

Ce qui, par définition, nous donne la dérivée de  $f(x)$ , donc la dérivée seconde de u par rapport à  $x$ :

$$
F\frac{\partial^2 u}{\partial x^2} = \rho_0 \frac{\partial^2 u}{\partial t^2} \Rightarrow \frac{\partial^2 u}{\partial t^2} = \frac{F}{\rho_0} \frac{\partial^2 u}{\partial x^2}
$$

Donc l'équation des ondes est :

$$
\frac{\partial^2 u}{\partial t^2} = c^2 \frac{\partial^2 u}{\partial x^2} \quad \text{avec} \quad c^2 = \frac{F}{\rho_0}
$$

Où :

 $\rho_0$ : masse linéique

 $F:$  tension mécanique

#### 2.1.2 Résolution de l'équation d'onde

#### Résolution de l'équation d'onde par séparation des variables :

On pose l'équation de la corde vibrante :

$$
\frac{\partial^2 u}{\partial x^2} = \frac{1}{c^2} \frac{\partial^2 u}{\partial t^2}
$$
 (2.2)

Avec les conditions aux limites :

$$
\begin{cases}\nu(0,t) = 0 & \forall t \\
u(l,t) = 0 & \forall t\n\end{cases}
$$

Et la condition initiale :

$$
\begin{cases}\n u(x,0) = f(x) \\
 \frac{\partial u(x,t)}{\partial t}|_{t=0} = g(x)\n\end{cases}
$$

#### 1. Fonction a variables séparées :

Nous posons la solution comme étant le produit de deux fonctions à variables séparées :

$$
u(x,t) = v(x).w(t)
$$

Ce qui donne les dérivées partielles suivantes :

$$
\frac{\partial^2 u}{\partial x^2} = \frac{\partial^2 v}{\partial x^2} \cdot w(t) = v_{xx} \cdot w
$$
  

$$
\frac{\partial^2 u}{\partial t^2} = v(x) \cdot \frac{d^2 w}{dt^2} = v \cdot w_{tt}
$$
 (2.3)

On remplace l'équation (2.3) dans l'équation (2.2)

$$
\frac{\partial^2 u}{\partial x^2} = \frac{1}{c^2} \frac{\partial^2 u}{\partial t^2} \Leftrightarrow v_{xx} \cdot w = \frac{1}{c^2} v \cdot w_{tt} \Leftrightarrow \frac{v_{xx}}{v} = \frac{1}{c^2} \frac{w_{tt}}{w}
$$

Comme il s'agit de deux variables  $x$  et  $t$  qui sont indépendantes, les expressions dans chaque membre de droite et de gauche ne peuvent être en tous temps égaux que si elles sont égales à un constant arbitraire  $k$ :

$$
\frac{v_{xx}}{v} = \frac{1}{c^2} \frac{w_{tt}}{w} = k
$$

Ce qui nous amène à deux équations séparées.

$$
v_{xx} - kv = 0
$$

$$
w_{tt} - c^2 kv = 0
$$

Cela nous ramène à la résolution de deux équations différentielles ordinaires du second ordre.

#### 2. Satisfaire les conditions aux limites :

L'équation en  $v(x)$ :

$$
v_{xx} - kv = 0
$$

La solution sous forme :

$$
\begin{cases}\nv(x) = c_1 x + c_0, \text{ si } k = 0 & (2.3.1) \\
v(x) = c_1 e^{+\sqrt{kx}} + c_2 e^{-\sqrt{kx}}, \text{ si } k > 0 & (2.3.2) \\
v(x) = A \cos \sqrt{kx} + B \sin \sqrt{kx}, \text{ si } k < 0 & (2.3.3)\n\end{cases}
$$

Or l'introduction des conditions aux limites pour  $x$ :

$$
\begin{cases}\n u(0, t) = v(0)w(t) = 0, \forall t \\
 u(l, t) = v(l)w(t) = 0, \forall t\n\end{cases} \Rightarrow \begin{cases}\n v(0) = 0 \\
 v(l) = 0\n\end{cases}
$$

Nous démontrons que les deux premières forme ne peuvent exister, parce que :

$$
v(0) = c_1 \cdot 0 + c_0 \Rightarrow c_0 = 0
$$
  
puis  $v(l) = c_1 \cdot l + c_0 = 0 \Rightarrow c_1 \cdot l = 0$   $\Rightarrow$   $c_0 = c_1 = 0 \Rightarrow v(x) = 0 \forall x$ 

On remplacer, les conditions aux limites dans une équation (2.3.2), on trouve :

$$
v(0) = c_1 e^{+\sqrt{k} \cdot 0} + c_2 e^{-\sqrt{k} \cdot 0} = 0 \Rightarrow c_1 + c_2 = 0
$$
  
puis  $v(l) = c_1 e^{+\sqrt{k} \cdot l} - c_2 e^{-\sqrt{k} \cdot l} = 0 \Rightarrow c_1 = 0$   $\Rightarrow$   $c_1 = c_2 = 0 \Rightarrow v(x) = 0 \forall x$ 

Remplacé les conditions aux limites dans une équation (2.3.3), on trouve :

$$
v(0) = A\cos\sqrt{k} \cdot 0 + B\sin\sqrt{k} \cdot 0 = 0 \Rightarrow A = 0
$$

$$
v(l) = 0 \cdot \cos\sqrt{k} \cdot l + B\sin\sqrt{k} \cdot l = 0 \Longrightarrow B = 0 \text{ ou } \sin\sqrt{k} \cdot l = 0
$$

Maintenant nous calculons dans le cas $B\neq 0$  :

$$
\sin \sqrt{k} \cdot l = 0 \Rightarrow \sqrt{k} = n\pi \Longrightarrow \sqrt{k} = \frac{n\pi}{l}
$$

Donc, la forme de solution de  $v(x)$  est :

$$
v_n(x) = \sin \frac{n\pi}{l}x
$$
,  $n = 1, 2, 3, ...$ 

#### 3. Solution de temps :

L'équation en  $w(t)$ :

$$
w_{tt} - c^2kw = 0
$$

Par un raisonnement semblable que pour  $x$ , on aurait trois possibilités :

$$
w(t) = c_1 t + c_0, \text{ si } c^2 k = 0
$$

$$
w(t) = c_1 e^{+\sqrt{c^2 k} \cdot t} + c_2 e^{-\sqrt{c^2 k} \cdot t}, \text{ si } c^2 k > 0
$$

$$
w(t) = A \cos \sqrt{c^2 k} \cdot t + B \sin \sqrt{c^2 k} \cdot t, \text{ si } c^2 k < 0
$$

Or, seule la troisième forme solution est à retenir puisqu'on avait déjà restreint :

$$
k = -\left(\frac{n\pi}{l}\right)^2 = i^2 \left(\frac{n\pi}{l}\right)^2 < 0
$$

Et qu'en conséquence, nous avons également :

$$
c^2k = -c^2 \left(\frac{k\pi}{l}\right)^2 < 0
$$

Puisque c la constante physique de propagation, ne peut être imaginaire. En conséquence, nous avons également ensemble de solutions pour  $w(t)$ :

$$
w(t) = A_n \cos \frac{cn\pi}{l} t + B_n \sin \frac{cn\pi}{l} t, \quad n = 1, 2, 3, \dots
$$

On en déduit qu'il y a l'ensemble de solutions dans la forme générale :

$$
u_n(x,t) = v_n(x)w_n(t) = \sin\frac{n\pi}{l}x \cdot \left(A_n\cos\frac{n c\pi}{l}t + B_n\sin\frac{n c\pi}{l}t\right), \quad n = 1, 2, 3 \ldots
$$

Avec

$$
A_n = \frac{2}{\ell} \int_0^{\ell} f(x) \sin \frac{n\pi x}{\ell} dx, \quad B_n = \frac{2}{cn\pi} \int_0^{\ell} g(x) \sin \frac{n\pi x}{\ell} dx
$$

#### Interpretation

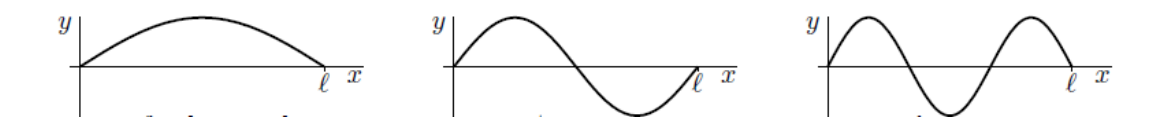

Pour chaque x fixé le mode  $\sin \frac{n\pi}{l} x (A_n \cos \frac{n\pi}{l} t + B_n \sin \frac{n\pi}{l} t)$  est juste un temps constant cos  $\frac{n c \pi}{l} t$  plus un temps constant sin  $\frac{n c \pi}{l} t$ , Lorsque t augmente d'une seconde, l'argument  $\frac{nc\pi}{l}t$  des deux cos  $\frac{nc\pi}{l}t$  et sin  $\frac{nc\pi}{l}t$  augmente de  $\frac{nc\pi}{l}$ , lequel est  $\frac{nc}{2\ell}$  cycles (c'est-à-dire périodes). Donc, le fondamental oscille à  $\frac{c}{2\ell}$  le premier harmonique oscille à  $2\frac{c}{2\ell}$  la deuxième harmonique oscille à  $3\frac{c}{2\ell}$  $\frac{c}{2e}$ etc. Si la chaîne a une densité $\rho$ , tension F et  $c = \sqrt{\frac{T}{g}}$  $\rho_0$ 

#### 4. Solution complète de l'équation d'onde :

On pose :

$$
u_n(x,t) = v_n(x)w_n(t) = \left(A_n \cos \frac{cn\pi}{l}t + B_n \sin \frac{cn\pi}{l}t\right) \sin \frac{n\pi}{l}x, \quad n = 1, 2, 3, \dots
$$

La solution générale sera donc une combinaison linéaire de toutes les formes solutions :

$$
u_g(x,t) = \sum_{n=1}^{\infty} u_n(x,t) = \sum_{n=1}^{\infty} \left( A_n \cos \frac{cn\pi}{l} t + B_n \sin \frac{cn\pi}{l} t \right) \sin \frac{n\pi}{l} x
$$

#### 5. Introduire les conditions initiales :

Par introduction de la 1<sup>ére</sup> condition initiale  $u(x, 0) = f(x)$ .

$$
u(x, 0) = \sum_{n=1}^{\infty} \left( A_n \cos \frac{cn\pi}{l} 0 + B_n \sin \frac{cn\pi}{l} 0 \right) \sin \frac{n\pi}{l} x
$$

Après calculer :

$$
f(x) = \sum_{n=1}^{\infty} (A_n) \sin \frac{n\pi}{l} x
$$

Nous permettons de calculer les coefficients  $A_n$  selon les formules connues d'Euler pour les fonctions périodiques  $p = 2l$ :

$$
A_n = \frac{1}{l} \int_{-l}^{+l} f(x) \sin \frac{n\pi}{l} x dx = \frac{2}{l} \int_0^l f(x) \sin \frac{n\pi}{l} x dx
$$

Avec  $f(x) \sin \frac{n\pi}{l}x$  une fonction paire.

Par introduction de la 2<sup> éme</sup> condition initiale  $\frac{\partial u(x,t)}{\partial t}|_{t=0} = g(x)$ :

$$
\frac{\partial u(x,t)}{\partial t}|_{t=0} = \left[\sum_{n=1}^{\infty} \left(-\frac{A_n cn\pi}{l} \sin\frac{cn\pi}{l}t + \frac{B_n cn\pi}{l} \cos\frac{cn\pi}{l}t\right) \sin\frac{cn\pi}{l}x\right]|_{t=0}
$$

$$
= g(x)
$$

Donc

$$
g(x) = \sum_{n=1}^{\infty} \left( \frac{B_n cn\pi}{l} \right) \sin \frac{n\pi}{l} x
$$

Il s'agit, une fois encore, de calculer les coefficients  $B_n$  selon les formules d'Euler pour des fonctions périodiques  $p = 2l$ :

$$
\frac{B_n c n \pi}{l} = \frac{1}{l} \int_{-l}^{+l} g(x) \sin \frac{n \pi}{l} x dx
$$

$$
= \frac{2}{l} \int_0^l g(x) \sin \frac{n \pi}{l} x dx \Rightarrow B_n = \frac{2}{c n \pi} \int_0^l g(x) \sin \frac{n \pi}{l} x dx
$$

Avec  $g(x)$  une fonction impaire.

Donc la solution générale est :

$$
u_g(x,t) = \sum_{n=1}^{\infty} \left(\frac{2}{l} \int_0^l f(x) \sin \frac{n\pi}{l} x dx \cdot \cos \frac{cn\pi}{l} t + \frac{2}{cn\pi} \int_0^l g(x) \sin \frac{n\pi}{l} x dx \cdot \sin \frac{cn\pi}{l} \sin \frac{n\pi}{l} x\right)
$$

#### Résolution de l'équation d'onde par la méthode de caractéristique :

On pose l'équation de onde pour  $u(x, t)$ :

$$
c^2 \frac{\partial^2 u}{\partial x^2} - \frac{\partial^2 u}{\partial t^2} = 0 \tag{2.4}
$$

On considère le problème de Cauchy en domaine ouvert avec les conditions initiales :

$$
\begin{cases}\nu(x,0) = f(x) \\
\frac{\partial u}{\partial x}(x,0) = g(x)\n\end{cases}
$$

En utilise le changement de variables  $\xi = x + ct$  et  $\eta = x - ct$ . L'équation d'onde se transforme en :

$$
\frac{\partial^2 u}{\partial \xi \partial \eta} = 0
$$

En effet :

$$
\frac{\partial u}{\partial t} = \frac{\partial u}{\partial \xi} \frac{\partial \xi}{\partial t} + \frac{\partial u}{\partial \eta} \frac{\partial \eta}{\partial t} = c \left( \frac{\partial u}{\partial \xi} - \frac{\partial u}{\partial \eta} \right)
$$

$$
\frac{\partial^2 u}{\partial t^2} = c \left[ \frac{\partial \left( \frac{\partial u}{\partial \xi} - \frac{\partial u}{\partial \eta} \right)}{\partial \xi} \frac{\partial \xi}{\partial t} + \frac{\partial \left( \frac{\partial u}{\partial \xi} - \frac{\partial u}{\partial \eta} \right)}{\partial \eta} \frac{\partial \eta}{\partial t} \right]
$$
\n
$$
= c^2 \left( \frac{\partial^2 u}{\partial \xi^2} - 2 \frac{\partial^2 u}{\partial \xi \partial \eta} + \frac{\partial^2 u}{\partial \eta^2} \right)
$$
\n(2.5)

$$
\frac{\partial u}{\partial x} = \frac{\partial u}{\partial \xi} \frac{\partial \xi}{\partial x} + \frac{\partial u}{\partial \eta} \frac{\partial \eta}{\partial x} = \frac{\partial u}{\partial \xi} + \frac{\partial u}{\partial \eta}
$$

$$
\frac{\partial^2 u}{\partial x^2} = \frac{\partial \left(\frac{\partial u}{\partial \xi} + \frac{\partial u}{\partial \eta}\right)}{\partial \xi} \frac{\partial \xi}{\partial x} + \frac{\partial \left(\frac{\partial u}{\partial \xi} + \frac{\partial u}{\partial \eta}\right)}{\partial \eta} \frac{\partial \eta}{\partial x}
$$
\n
$$
= \frac{\partial^2 u}{\partial \xi^2} + 2 \frac{\partial^2 u}{\partial \xi \partial \eta} + \frac{\partial^2 u}{\partial \eta^2}
$$
\n(2.6)

On remplace  $(2.5)$  et  $(2.6)$  dans  $(2.4)$ , on trouve :

$$
4c^2 \frac{\partial^2 u}{\partial \xi \partial \eta} = 0 \Longrightarrow \frac{\partial^2 u}{\partial \xi \partial \eta} = 0
$$

D'une autre manière :

$$
\frac{\partial}{\partial \xi} \left( \frac{\partial u}{\partial \eta} \right) = 0
$$

On a :

$$
\frac{\partial u}{\partial n} = G'(n)
$$

En intégrant maintenant par rapport à  $\eta$  avec  $\xi$  fixe, on obtient :

$$
u(x,t) = G(\eta) + F(\xi)
$$

Ou

$$
u(x,t) = G(x - ct) + F(x + ct)
$$

Calculer maintenant :

$$
\frac{\partial u}{\partial t} = \frac{\partial u}{\partial \xi} \frac{\partial \xi}{\partial t} + \frac{\partial u}{\partial \eta} \frac{\partial \eta}{\partial t} = F'(\xi) - G'(\eta)
$$

En  $t = 0$ , en soit que  $u(x, 0) = f(x)$  et ∂u  $\frac{\partial}{\partial x}(x, 0) = g(x)$ , on l'exprime en fonction des résultats précédents

$$
F(x) + G(x) = f(x)
$$

$$
F'(x) - G'(x) = -\frac{g(x)}{c}
$$

On résoudre pour  $G'$  et  $F'$  comme suite :

$$
G'(x) = \frac{1}{2} \left( f'(x) + \frac{g(x)}{c} \right)
$$

Et

$$
F'(x) = \frac{1}{2} \left( f'(x) - \frac{g(x)}{2c} \right)
$$

En intégrant, on trouve :

$$
G(x) = \frac{1}{2}f(x) + \frac{1}{2c} \int_0^x g(x') dx' + C
$$

Et

$$
F(x) = \frac{1}{2}f(x) - \frac{1}{2c} \int_0^x g(x') dx' - C
$$

On a donc :

$$
u(x,t) = G(x - ct) - F(x - ct)
$$
  
= 
$$
\frac{(f(x - ct) + f(x + ct))}{2} - \frac{1}{2c} \left[ \int_0^{x - ct} g(x') dx' - \int_0^{x + ct} g(x') dx' \right]
$$
  
= 
$$
\frac{(f(x - ct) + f(x + ct))}{2} + \frac{1}{2c} \int_{x - ct}^{x + ct} g(x') dx'
$$

## 2.2 Modélisation des ondes élastique par la méthode des différences finies et simulation sous le programme Matlab

### 2.2.1 Principe de la méthode des différences finies

La méthode des différences finies consiste à approximer les dérivées des équations de la physique au moyen des développements de Taylor et se déduit directement de la définition de la dérivée.

Soit  $u(x, y, t)$  une fonction de l'espace et du temps. Par définition de la dérivée, on a :

$$
\frac{\partial u}{\partial x} = \lim_{\Delta x \to 0} \frac{u(x + \Delta x, y, t) - u(x, y, t)}{\Delta x}
$$

Si  $\Delta x$  est petit, un développement de Taylor de  $u(x + \Delta x, y, z)$  au voisinage de x donne :

$$
u(x + \Delta x, y, t) = u(x, y, t) + \Delta x \frac{\partial u}{\partial x}(x, y, t) + \frac{\Delta x^2}{2} \frac{\partial^2 u}{\partial x^2}(x, y, t)) + \frac{\Delta x^3}{6} \frac{\partial^3 u}{\partial x^3}(x, y, t) + \dots
$$

Remarque 2.2.1 La puissance de  $\Delta x$  avec laquelle l'erreur de troncature tend vers zéro est appelée l'ordre de la méthode

## 2.2.2 Schéma centré pour l'équation des ondes :

Considérer l'équation d'onde avec la région libre de la source  $f$ :

$$
\frac{\partial^2 u}{\partial t^2} = c^2 \frac{\partial^2 u}{\partial x^2} + c^2 \frac{\partial^2 u}{\partial y^2} + f \tag{2.7}
$$

L'approximation des dérivées partielles de u par la différence finie centrée est donnée par :

$$
\begin{aligned}\n\left(\frac{\partial^2 u^n}{\partial x^2}\right)_{i,j} &= \frac{u_{i+1,j}^n - 2u_{i,j}^n + u_{i-1,j}^n}{\Delta x^2} + O\left(\Delta x^2\right) \\
\left(\frac{\partial^2 u^n}{\partial y^2}\right)_{i,j} &= \frac{u_{i,j+1}^n - 2u_{i,j}^n + u_{i,j-1}^n}{\Delta y^2} + O\left(\Delta y^2\right) \\
\left(\frac{\partial^2 u^n}{\partial t^2}\right)_{i,j} &= \frac{u_{i,j}^{n+1} - 2u_{i,j}^n + u_{i,j}^{n-1}}{\Delta t^2} + O\left(\Delta t^2\right)\n\end{aligned} \tag{2.8}
$$

On remplacer  $(2.8)$  sur  $(2.7)$ , on obtient :

$$
\frac{u_{i,j}^{(n+1)} - 2u_{i,j}^{(n)} + u_{i,j}^{(n-1)}}{\Delta t^2} = c^2 \frac{u_{i+1,j}^{(n)} - 2u_{i,j}^{(n)} + u_{i-1,j}^{(n)}}{\Delta x^2} + c^2 \frac{u_{i,j+1}^{(n+1)} - 2u_{i,j}^{(n)} + u_{i,j-1}^{(n-1)}}{\Delta y^2} + f_i^{(n)}
$$

On pose  $\Delta x = \Delta y$ :

$$
u_{i,j}^{(n+1)} = 2u_{i,j}^{(n)} - u_{i,j}^{(n-1)} + \left[c\frac{\Delta t}{\Delta x}\right]^2 \left(u_{i+1,j}^{(n)} + u_{i-1,j}^{(n)} - 4u_{i,j}^{(n)} + u_{i,j+1}^{(n)} + u_{i,j-1}^{(n)}\right) + \Delta t^2 f_i^{(n)}
$$

## 2.2.3 Conditions aux limites des ondes :

Les équations précédentes ne sont pas suffisantes pour décrire complètement la propagation de l'onde, il faut les compléter de conditions initiales, ainsi que des conditions au bord.

$$
u(0, y, t) = 0
$$
 et  $u(Lx, y, t) = 0$   
 $u(x, 0, t) = 0$  et  $u(x, Ly, t) = 0$ 

Pour l'absorption à travers, la frontière, les conditions aux limites d'absorption est :

$$
\frac{\partial u}{\partial x}\Big|_{x=0} = c \frac{\partial u}{\partial t}\Big|_{x=0} \quad \frac{\partial u}{\partial x}\Big|_{x=L_x} = -c \frac{\partial u}{\partial t}\Big|_{x=L_x}
$$

$$
\frac{\partial u}{\partial y}\Big|_{y=0} = c \frac{\partial u}{\partial t}\Big|_{y=0} \quad \frac{\partial u}{\partial y}\Big|_{y=L_v} = -c \frac{\partial u}{\partial t}\Big|_{y=L_v}
$$

Qui peut être discrétisé.

$$
u_{1,j}^{(n+1)} = u_{2,j}^{(n)} + \frac{CFL - 1}{CFL + 1} \left[ u_{2,j}^{(n+1)} - u_{1,j}^{(n)} \right]
$$
  

$$
u_{n_x,j}^{(n+1)} = u_{n_x-1,j}^{(n)} + \frac{CFL - 1}{CFL + 1} \left[ u_{n_x-1,j}^{(n+1)} - u_{n_x,j}^{(n)} \right]
$$
  

$$
u_{i,1}^{(n+1)} = u_{i,2}^{(n)} + \frac{CFL - 1}{CFL + 1} \left[ u_{i,2}^{(n+1)} - u_{i,1}^{(n)} \right]
$$
  

$$
u_{i,n_y}^{(n+1)} = u_{i,n_y-1}^{(n)} + \frac{CFL - 1}{CFL + 1} \left[ u_{i,n_y-1}^{(n+1)} - u_{i,n_y}^{(n)} \right]
$$

Avec

$$
CFL = c.\frac{dt}{dx}
$$

## 2.2.4 Résultat sur Matlab :

Dans cette partie, nous représentons les résultats numériques dans le programme MAT-LAB, et nous avons également créé un code pour l'onde élastique.

Temps d'exécution du programme : 0.10 s

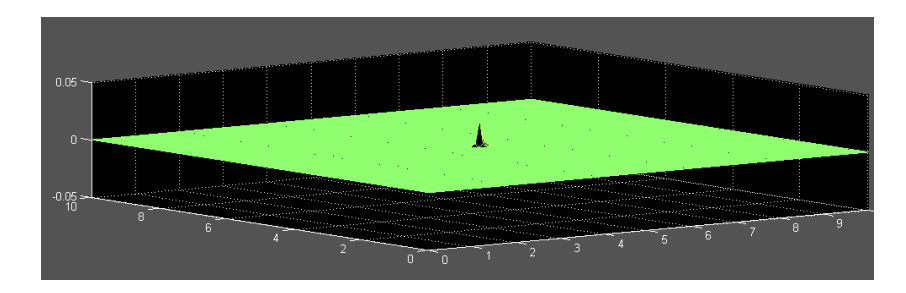

FIGURE 2.2 – La forme d'ondes à l'instant  $t=0.10$  s

Temps d'exécution du programme : 0.21 s

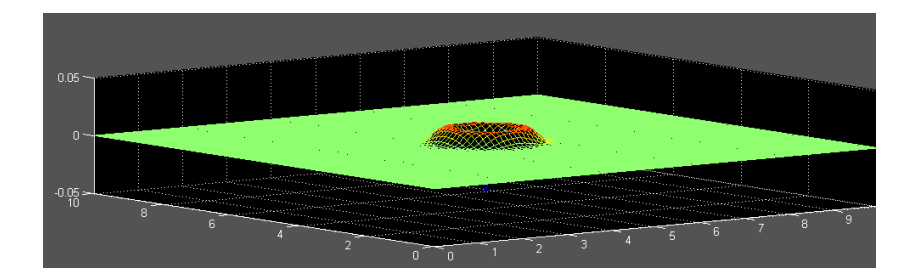

FIGURE 2.3 – La forme d'ondes à l'instant t=0.21 s

Temps d'exécution du programme : 2.1 s

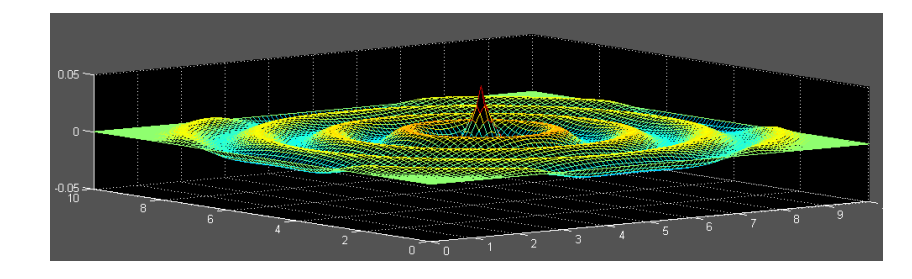

FIGURE 2.4 – La forme d'ondes à l'instant t=2.1 s

# 3 Modélisation et résolution des ondes électromagnétiques

Les ondes électromagnétiques regroupent un large spectre de phénomènes physiques et d'applications : les ondes radio, la lumière visible, les rayons X, etc. Toutes ces ondes sont décrites par le même formalisme : la propagation conjointe d'un champ électrique et d'un champ magnétique. À la suite de nombreux travaux sur les phénomènes électriques ou magnétiques, la fin du  $XIX<sup>e</sup>$  siècle a vu naître la théorie puis les applications des ondes électromagnétiques.

Dans ce chapitre, nous présentons quelques rappels sur les ondes électromagnétiques, ses propriétés et les équations de Maxwell.

## 3.1 Quelques propriétés des ondes électromagnétiques :

Nous rappelons dans cette partie quelques propriétés associées à la propagation des ondes électromagnétiques en espace libre :

- Fréquence : La fréquence d'une onde électromagnétique est la fréquence des champs et qui la composent.
- Longueur d'onde : La longueur d'onde L est le trajet parcouru par l'onde durant une période  $T$  :

$$
L = \frac{c}{f} = cT
$$

• Front d'onde : Le front d'onde est défini comme un ensemble d'ondes observées sur un plan finie placée a une distance  $\stackrel{\rightarrow}{r}$  d'une source électromagnétique.

## 3.2 Classification des ondes électromagnétiques :

Les ondes électromagnétiques sont classées selon leur fréquence et leur longueur d'onde dans le vide comme ci-dessous (3.1) :

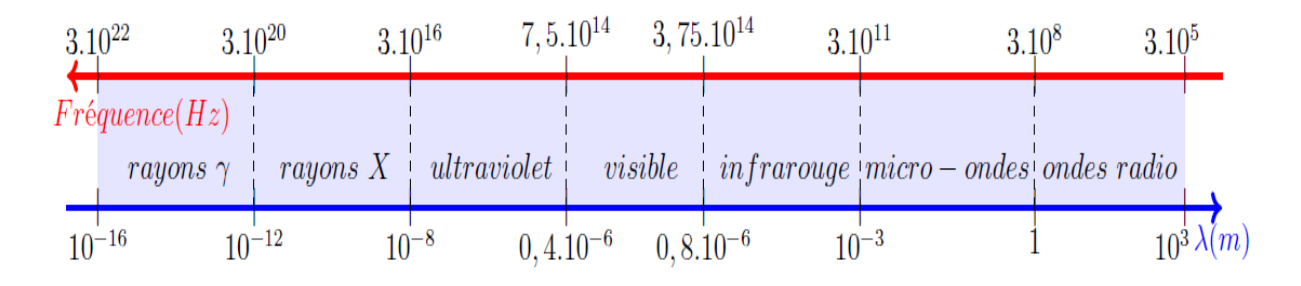

Figure 3.1 – Les différentes radiations du spectre électromagnétique

## 3.3 Propagation des ondes électromagnétiques en espace libre :

## 3.3.1 Equations de Maxwell :

Ces équations sont la base de tout problème électromagnétique, elles aboutissent au calcul de la valeur des champs en tout point de l'espace  $\vec{r}$  et a tout instant t.

À la fin du 19e siècle que MAXWELL a propose quatre équations en regroupant les équations de Faraday, Ampère et Gauss. Ces équations relient le champ électrique  $\vec{E}$  ou l'induction électrique  $\vec{D}$  et le champ magnétique  $\vec{H}$  ou l'induction magnétique  $\vec{B}$  a leurs sources densité de charge  $\rho_c$  et densité de courant  $\vec{J}$ 

Les quatre équations de Maxwell peuvent s'écrire sous la forme différentielle :

• Equation de Maxwell-Faraday : L'équation de Maxwell-Faraday s'écrit :

$$
\vec{rot}\vec{E} = -\frac{\partial \vec{B}}{\partial t}
$$
\n(3.1)

Elle décrit comment la variation d'un champ magnétique peut engendrer un champ électrique.

• Equation de Maxwell-Ampère : L'équation de Maxwell-Ampère s'écrit :

$$
\vec{rot}\vec{H} = \frac{\partial \vec{D}}{\partial t} + \vec{J} \tag{3.2}
$$

Cette équation énonce que les champs magnétiques peuvent être générés de deux manières : par les courant électriques et par la variation du champ électrique.

• Loi de Gauss pour le champ électrique : Elle s'écrit sous la forme :

$$
Div\vec{E} = \frac{\rho_c}{\varepsilon_0 \varepsilon_r} \tag{3.3}
$$

Elle décrit comment un champ électrique est généré par des charges électriques.

• Loi de Gauss pour le champ magnétique : Elle s'écrit sous la forme :

$$
Div \vec{B} = 0 \tag{3.4}
$$

Cette équation montre que le flux magnétique total à travers n'importe quelle surface de Gauss est nul.

Pour un milieu linéaire, isotrope et homogène, les relations liante les champs électromagnétiques aux inductions sont données par :

$$
\vec{B} = \mu \vec{H} = \mu_0 \mu_r \vec{H}
$$

$$
\vec{D} = \varepsilon \vec{E} = \varepsilon_0 \varepsilon_r \vec{E}
$$

$$
\vec{J} = \sigma \vec{E}
$$

 $\mu_r$  et  $\varepsilon_r$  sont respectivement la perméabilité et permittivité relative du milieu.  $\mu_0$  et  $\varepsilon_0$  sont respectivement la perméabilité et permittivité du vide elle sont reliées à la vitesse de la lumière c par la relation :

$$
\mu_0 \varepsilon_0 c^2 = 1
$$

Avec

$$
c = 3.10^8 m/s, \varepsilon_0 = 8,854 \cdot 10^{-12} F \cdot m^{-1}, \mu_0 = 4\pi \cdot 10^{-7} H \cdot m^{-1}
$$

## 3.3.2 Equation de propagation :

Maintenant, on va rechercher l'équation de propagation.

Partons de la Loi de Maxwell-Faraday :

$$
\vec{rot}\vec{E}=-\frac{\partial\vec{B}}{\partial t}
$$

En prenant le rotationnelle, on obtient :

$$
\vec{\text{rot}}(\vec{\text{rot}}\vec{E}) = \vec{\text{grad}}(\vec{\text{div}}\vec{E}) - \Delta \vec{E}
$$
 (3.5)

$$
\vec{rot}(\vec{rot}\vec{E}) = -\vec{rot}\left(\frac{\partial\vec{B}}{\partial t}\right)
$$
\n(3.6)

$$
\vec{\text{rot}}(\vec{\text{rot}}\vec{E}) = -\frac{\partial}{\partial t}(\vec{\text{rot}}\vec{B})\tag{3.7}
$$

Par Loi de Maxwell–Ampère transformé le deuxième membre de (3.7) en :

$$
\vec{rot}(\vec{rot}\vec{E}) = -\frac{\partial}{\partial t} \left( \mu_0 \mu_r \vec{j} + \varepsilon_0 \varepsilon_r \mu_0 \mu_r \frac{\partial \vec{E}}{\partial t} \right)
$$

En regroupant, et avec Loi de Gauss–électrique :

$$
Div\vec{E} = \frac{\rho_c}{\varepsilon_0 \varepsilon_r}
$$

Il vient finalement :

$$
\Delta \vec{E} - \varepsilon \mu \frac{\partial^2 \vec{E}}{\partial t^2} = -\frac{1}{\varepsilon} g \vec{rad} \rho_c + \mu \frac{\partial \vec{j}}{\partial t}
$$
(3.8)

De la même manière, nous écrirons :

$$
\vec{\text{rot}}(\vec{\text{rot}}\vec{B}) = \vec{\text{grad}}(\vec{\text{div}}\vec{B}) - \Delta\vec{B}
$$
\n(3.9)

$$
\vec{\text{rot}}(\vec{\text{rot}}\vec{B}) = -\Delta\vec{B} \tag{3.10}
$$

$$
\vec{\text{rot}}(\vec{rot}\vec{B}) = \vec{\text{rot}}\left(\mu_0\mu_r\vec{J} + \varepsilon_0\varepsilon_r\mu_0\mu_r\frac{\partial\vec{E}}{\partial t}\right)
$$
(3.11)

$$
\vec{rot}(\vec{rot}\vec{B}) = \mu \vec{rot}\vec{J} + \varepsilon \mu \frac{\partial}{\partial t} (\vec{rot}\vec{E}).
$$
\n(3.12)

$$
\vec{\text{rot}}(\vec{rot}\vec{B}) = \mu \vec{rot}\vec{J} + \varepsilon \mu \frac{\partial}{\partial t} \left( -\frac{\partial \vec{B}}{\partial t} \right). \tag{3.13}
$$

Il vient finalement :

$$
\Delta \vec{B} - \varepsilon \mu \frac{\partial^2 \vec{B}}{\partial t^2} = -\mu \vec{v} \vec{v} \vec{J}
$$
\n(3.14)

Nous prenons, dans un milieu diélectrique parfait le charges  $\rho_c=0$  et courants  $\vec{J}=0$ donc l'équation (3.8) et (3.14) on obtient :

$$
\Delta \vec{E} - \varepsilon \mu \frac{\partial^2 \vec{E}}{\partial t^2} = 0
$$

$$
\Delta \vec{B} - \varepsilon \mu \frac{\partial^2 \vec{B}}{\partial t^2} = 0
$$

## 3.4 Solution générale de l'équation d'onde :

Maintenant, nous trouvons une solution générale le pour les équations d'ondes électromagnétiques [9] .

Et d'une autre manière, nous prouvons que la solution générale le de l'équation :

$$
\frac{\partial^2 E}{\partial x^2} - \frac{1}{c^2} \frac{\partial^2 E}{\partial t^2} = 0
$$

Est :

$$
E(x,t) = F(x - ct) + G(x + ct)
$$

Posons :

Et

$$
\begin{cases}\nX = x - ct \\
Y = x + ct\n\end{cases}
$$
\n
$$
\int x = \frac{1}{2}(X + Y)
$$

 $(X - Y)$ 

 $\overline{\mathcal{L}}$ 

 $ct =$ 1 2

On a, quelle que soit la fonction  $E(x,t) = E(X,Y)$ :

$$
\frac{\partial E}{\partial x} = \frac{\partial E}{\partial X} \cdot \frac{\partial X}{\partial x} + \frac{\partial E}{\partial Y} \cdot \frac{\partial Y}{\partial x} = \frac{\partial E}{\partial X} + \frac{\partial E}{\partial Y}
$$
\n
$$
\frac{\partial^2 E}{\partial x^2} = \frac{\partial E}{\partial x} \left( \frac{\partial E}{\partial X} + \frac{\partial E}{\partial Y} \right)
$$
\n
$$
= \frac{\partial}{\partial X} \left( \frac{\partial E}{\partial X} \right) \cdot \frac{\partial X}{\partial x} + \frac{\partial}{\partial Y} \left( \frac{\partial E}{\partial X} \right) \cdot \frac{\partial Y}{\partial x} + \frac{\partial}{\partial X} \left( \frac{\partial E}{\partial Y} \right) \cdot \frac{\partial X}{\partial x} + \frac{\partial}{\partial Y} \left( \frac{\partial E}{\partial Y} \right) \cdot \frac{\partial Y}{\partial x}
$$
\n
$$
= \frac{\partial^2 E}{\partial X^2} + \frac{\partial^2 E}{\partial Y^2} + 2 \frac{\partial^2 E}{\partial X \cdot \partial Y}
$$

De la même manière :

$$
\frac{1}{c}\frac{\partial E}{\partial t}\left(=\frac{\partial E}{\partial (ct)}\right) = \frac{\partial E}{\partial X}\cdot\frac{\partial X}{\partial (ct)} + \frac{\partial E}{\partial Y}\cdot\frac{\partial Y}{\partial (ct)} = -\frac{\partial E}{\partial X} + \frac{\partial E}{\partial Y}
$$

$$
\frac{1}{c^2}\cdot\frac{\partial^2 E}{\partial t^2} = -\left\{\frac{\partial}{\partial X}\left(\frac{\partial E}{\partial X}\right)\cdot\frac{\partial X}{\partial (ct)} + \frac{\partial}{\partial Y}\left(\frac{\partial E}{\partial X}\right)\cdot\frac{\partial Y}{\partial (ct)}\right\}
$$

$$
+ \left\{\frac{\partial}{\partial X}\left(\frac{\partial E}{\partial Y}\right)\cdot\frac{\partial X}{\partial (ct)} + \frac{\partial}{\partial Y}\left(\frac{\partial E}{\partial Y}\right)\cdot\frac{\partial Y}{\partial (ct)}\right\}
$$

$$
= \frac{\partial^2 E}{\partial X^2} + \frac{\partial^2 E}{\partial Y^2} - 2\frac{\partial^2 E}{\partial X\cdot\partial Y}
$$

L'équation

$$
\frac{\partial^2 E}{\partial x^2} - \frac{1}{c^2} \frac{\partial^2 E}{\partial t^2} = 0
$$

Peut donc se récrire :

$$
-\frac{4}{c^2} \frac{\partial^2 E}{\partial X \partial Y} = 0 \quad \text{soit} \quad \frac{\partial^2 E}{\partial X \partial Y} = 0
$$

Soit :

$$
\frac{\partial}{\partial X} \left( \frac{\partial E}{\partial Y} \right) = 0 \qquad \text{et} \quad \frac{\partial E}{\partial Y} = g(Y)
$$

L'intégration par rapport à Y donne :

$$
E(X, Y) = \int g(X)dX + G(Y) = F(X) + G(Y)
$$

en intégrant par rapport a X. Ainsi, la solution générale de l'équation d'onde plane a pour expression :

$$
E(X,Y) = F(x - ct) + G(x + ct)
$$

F et G étant deux fonctions quelconques des variables  $(x-ct)$  et  $(x+ct)$  respectivement.

## 3.5 Modélisation des ondes électromagnétiques par la méthode des différences finies et simulation sous le programme Matlab

Nous présentons dans cette partie la méthode des différences finies dans le domaine temporel pour le système de Maxwell redimensionné en deux dimensions d'espace.

Le problème à résoudre est :

$$
\frac{\partial^2 \vec{E}}{\partial x^2} + \frac{\partial^2 \vec{E}}{\partial y^2} - \varepsilon \mu \frac{\partial^2 \vec{E}}{\partial t^2} = 0
$$

$$
\frac{\partial^2 \vec{H}}{\partial x^2} + \frac{\partial^2 \vec{H}}{\partial y^2} - \varepsilon \mu \frac{\partial^2 \vec{H}}{\partial t^2} = 0
$$

Et

$$
\frac{\partial^2 E_z(x, y, t)}{\partial x^2} + \frac{\partial^2 E_z(x, y, t)}{\partial y^2} - \varepsilon \mu \frac{\partial^2 E_z(x, y, t)}{\partial t^2} = 0
$$

#### 3.5.1 Conditions aux limites et conditions initiales :

Les équations précédentes ne sont pas suffisantes pour décrire complètement la propagation de l'onde électromagnétique, il faut les compléter de conditions initiales, ainsi que des conditions au bord.

Les conditions sont :

$$
\begin{cases}\nE(x, y, 0) = U(x, y), & \forall (x, y) \in \Omega \\
\frac{\partial E(x, y, 0)}{\partial t} = \widetilde{U}(x, y), & \forall (x, y) \in \Omega \\
E(0, y, t) = G(y, t), & \forall t > 0, \forall y \in \partial\Omega \\
E(x, 0, t) = G(x, t), & \forall t > 0, \forall x \in \partial\Omega\n\end{cases}
$$

Les fonctions U,  $U, \widetilde{U}, G$  étant des données du problème. On va résoudre numériquement sous Matlab la propagation d'une onde, dans le cas de deux dimensions (2D).

#### 3.5.2 Equations de propagation aux différences finies centrées :

Si on pose  $u(x,y,t)$  une composante du champ électrique  $\vec{E}$  ou magnétique  $\vec{H}$  alors la valeur de $u$ au noeud $(i,j)$ au temps  $n\Delta t$  est noté par :

$$
u_{i,j}^n = u(x_i, y_j, n\Delta t) = u(i\Delta x, j\Delta y, n\Delta t)
$$

Ou  $\Delta x, \Delta y$  sont les pas de la grille du maillage suivant les directions  $x, y$ , et  $\Delta t = t_n$  le pas de temps.  $x \in [0, L_x], y \in [0, L_y], t \in [0, T].$ 

## 3.5.3 Présentation du schéma :

Nous proposons d'approcher les champs  $\vec{E}$  et  $\vec{H}$  de la manière suivante :

$$
\frac{E_{i+1,j}^n - 2E_{i,j}^n + E_{i-1,j}^n}{\Delta x^2} + \frac{E_{i,j+1}^n - 2E_{i,j}^n + L_{i,j-1}^n}{\Delta y^2} - \varepsilon \mu \frac{E_{i,j}^{n+1} - 2E_{i,j}^n + E_{i,j}^{n-1}}{\Delta t^2} = 0
$$

Donc :

$$
\frac{\Delta t^2}{\Delta x^2(\varepsilon \mu)} \left( E_{i+1,j}^n - 2E_{i,j}^n + E_{i-1,j}^n \right) + \frac{\Delta t^2}{\Delta y^2(\varepsilon \mu)} \left( E_{i,j+1}^n - 2E_{i,j}^n + E_{i,j-1}^n \right) = \left( E_{i,j}^{n+1} - 2E_{i,j}^n + E_{i,j}^{n-1} \right)
$$

Donc :

$$
E_{i,j}^{n+1} = \frac{\Delta t^2}{\Delta x^2(\varepsilon \mu)} \left( E_{i+1,j}^n - 2E_{i,j}^n + E_{i-1,j}^n \right) + \frac{\Delta t^2}{\Delta y^2(\varepsilon \mu)} \left( E_{i,j+1}^n - 2E_{i,j}^n + E_{i,j-1}^n \right) + 2E_{i,j}^n - E_{i,j}^{n-1}
$$

Et

$$
E_{i,j}^{n+1} = \frac{\Delta t^2}{\Delta x^2(\varepsilon \mu)} \left( E_{i+1,j}^n + E_{i-1,j}^n \right) + \frac{\Delta t^2}{\Delta y^2(\varepsilon \mu)} \left( E_{i,j+1}^n + E_{i,j-1}^n \right) + 2 \left( 1 - \frac{\Delta t^2}{\Delta x^2(\varepsilon \mu)} - \frac{\Delta t^2}{\Delta y^2(\varepsilon \mu)} E_{i,j}^n - E_{i,j}^{n-1} \right)
$$

Les conditions initiales :

Pour  $n = 0$ 

$$
E_{i,j}^{1} = \frac{\Delta t^{2}}{\Delta x^{2}(\varepsilon\mu)} \left( E_{i+1,j}^{0} + E_{i-1,j}^{0} \right) + \frac{\Delta t^{2}}{\Delta y^{2}(\varepsilon\mu)} \left( E_{i,j+1}^{0} + E_{i,j-1}^{0} \right) + 2 \left( 1 - \frac{\Delta t^{2}}{\Delta x^{2}(\varepsilon\mu)} - \frac{\Delta t^{2}}{\Delta y^{2}(\varepsilon\mu)} E_{i,j}^{0} - E_{i,j}^{-1} \right)
$$
  
On a :  $\left( \frac{\partial E^{0}}{\partial t} \right)_{i,j} = \frac{E_{i,j}^{1} - E_{i,j}^{-1}}{2\Delta t} = E_{i,j}^{\prime 0} \quad \text{et} \quad E_{i,j}^{-1} = E_{i,j}^{1} - 2\Delta t E_{i,j}^{\prime 0}$ 

Donc :

$$
E_{i,j}^{1} = \frac{\Delta t^{2}}{\Delta x^{2}(\varepsilon\mu)} \left( E_{i+1,j}^{0} + E_{i-1,j}^{0} \right) + \frac{\Delta t^{2}}{\Delta y^{2}(\varepsilon\mu)} \left( E_{i,j+1}^{0} + E_{i,j-1}^{0} \right) + 2 \left( 1 - \frac{\Delta t^{2}}{\Delta x^{2}(\varepsilon\mu)} - \frac{\Delta t^{2}}{\Delta v^{2}(\varepsilon\mu)} E_{i,j}^{0} - E_{i,j}^{1} + 2\Delta t \left( E_{i,j}^{0} \right) \right)
$$
  
\n
$$
E_{i,j}^{1} = \frac{1}{2} \left[ \frac{\Delta t^{2}}{\Delta x^{2}(\varepsilon\mu)} \left( E_{i+1,j}^{0} + E_{i-1,j}^{0} \right) + \frac{\Delta t^{2}}{\Delta y^{2}(\varepsilon\mu)} \left( E_{i,j+1}^{0} + E_{i,j-1}^{0} \right) \right] + \left( 1 - \frac{\Delta t^{2}}{\Delta x^{2}(\varepsilon\mu)} - \frac{\Delta t^{2}}{\Delta y^{2}(\varepsilon\mu)} E_{i,j}^{0} + \Delta t \left( E_{i,j}^{0} \right) \right)
$$

## CHAPITRE 3. MODÉLISATION ET RÉSOLUTION DES ONDES ÉLECTROMAGNÉTIQUES

;  $\Delta x = \Delta y = h$ ;  $A =$ 

On pose :  $v^2 = \frac{1}{\sqrt{2}}$ Donc :

$$
E_{i,j}^{n+1} = A \left( E_{i+1,j}^n + E_{i-1,j}^n + E_{i,j+1}^n + E_{i,j-1}^n \right) + 2E_{i,j}^n - E_{i,j}^{n-1}
$$
  

$$
E_{i,j}^1 = \frac{A}{2} \left( E_{i+1,j}^0 + E_{i-1,j}^0 + E_{i,j+1}^0 + E_{i,j-1}^0 \right) + E_{i,j}^0 + \Delta t \left( E_{i,j}^0 \right)
$$

 $v^2 \Delta t^2$  $\frac{d^{2}y}{\Delta x^{2}} =$   $v^2 \Delta t^2$  $\frac{\Delta v}{\Delta y^2} =$   $v^2 \Delta t^2$  $h<sup>2</sup>$ 

La même manière avec équation  $\frac{\partial^2 \vec{H}}{\partial x^2}$  $\frac{\partial}{\partial x^2}$  +  $\partial^2 \vec{H}$  $\partial y^2$  $-\varepsilon\mu\frac{\partial^2 \vec{H}}{\partial \theta^2}$  $\frac{\partial^2 H}{\partial t^2} = 0$ , on trouve :

$$
H_{i,j}^{n+1} = A \left( H_{i+1,j}^n + H_{i-1,j}^n + H_{i,j+1}^n + H_{i,j-1}^n \right) + 2H_{i,j}^n - H_{i,j}^{n-1}
$$
  

$$
H_{i,j}^1 = \frac{A}{2} \left( H_{i+1,j}^0 + H_{i-1,j}^0 + H_{i,j+1}^0 + H_{i,j-1}^0 \right) + H_{i,j}^0 + \Delta t \left( H_{i,j}^0 \right)
$$

## 3.5.4 Résultat sur Matlab

 $(\varepsilon\mu)$ 

Dans cette partie, on réalisera la simulation la base de Maxwell.

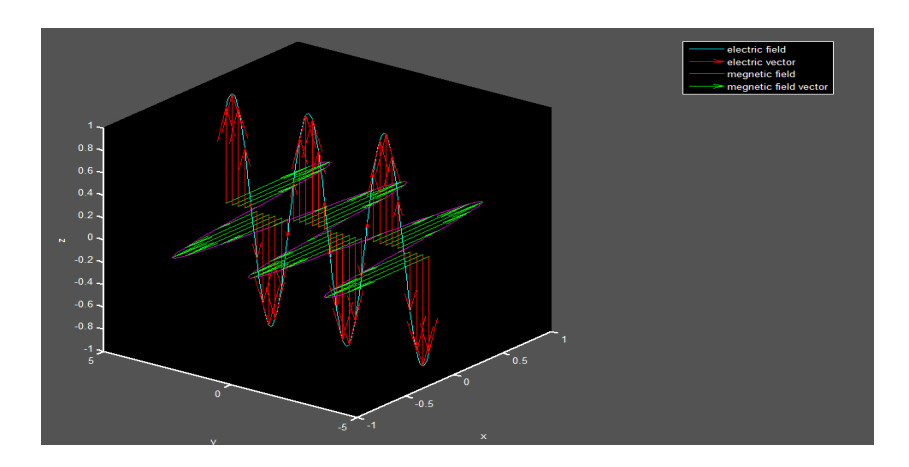

Figure 3.2 – Représentation graphique de l'équation Maxwell

# 4 Modélisation et résolution des ondes acoustiques

Le son correspond à une vibration d'un milieu mécanique (fluide, solide) qui se propage dans le temps et dans l'espace avec une célérité c, dépendant du milieu de propagation. Il est produit par une source sonore (membrane de haut-parleur, voix, instrument de musique, frottement, etc...) et sa propagation nécessite un milieu matériel. Dans cette partie, nous allons étudier les ondes acoustiques (sonores).

## 4.1 Quelques propriétés des ondes acoustiques :

Nous rappelons dans cette partie quelques propriétés associées à la propagation des ondes acoustiques dans un fluide.

- Fréquence : C'est le nombre de fois qu'un phénomène se reproduit dans une seconde (dans notre cas, le nombre d'oscillations par seconde). La fréquence s'exprime en Hertz (Hz).
- Période : L'inverse de la fréquence est la période T (durée après laquelle le signal se reproduit identique à lui-même à une position donnée). Elle s'exprime en secondes (s).
- Longueur d'onde  $\lambda$ : C'est la distance au bout de laquelle le signal se reproduit identique à lui-même à un instant donné. Elle s'exprime en mètres (m).
- Amplitude : On caractérise l'amplitude du son par une valeur efficace de pression.

## 4.2 Équations de base :

L'équation de base comprend trois équations, cette équation est :

• l'équation de conservation de la masse : Cette équation relie la variation de la masse volumique locale à la variation de matière contenue dans un volume de contrôle autour du point considéré :

$$
\frac{\partial \rho}{\partial t} + \text{div}(\rho \cdot \vec{v}) = 0 \tag{4.1}
$$

Quand la masse volumique diminue ( $\partial \rho / \partial t < 0$ ), l'équation de conservation de la masse s'écrit.

$$
\frac{\partial \rho}{\partial t} + \frac{\partial}{\partial x} (\rho \cdot v_x) = 0 \tag{4.2}
$$

• l'équation de conservation de la quantité de mouvement : C'est une forme locale de la loi de Newton appliquée à un petit volume de fluide.

$$
\frac{\partial \vec{v}}{\partial t} + (\vec{v} \cdot \text{grad})\vec{v} = -\frac{1}{\rho}\text{grad }p + \vec{g}
$$
 (4.3)

Ici, les deux forcent les prises en compte sont la force de pression (le terme en grad p) et la force de gravité. On se limite à un système à une dimension. La conservation de la quantité de mouvement est alors.

$$
\frac{\partial v_x}{\partial t} + v_x \cdot \frac{\partial v_x}{\partial x} = -\frac{1}{\rho} \frac{\partial p}{\partial x}
$$
\n(4.4)

• Relation thermodynamique : qui relie la pression à la masse volumique :

$$
\frac{dp}{d\rho} = \frac{1}{\rho \chi} \tag{4.5}
$$

Le coefficient  $\chi$  est la compressibilité adiabatique, c'est-à-dire que l'on s'intéresse à des variations de pression et de masse volumique, mais sans changement de température.

Ces trois équations de base (4.2), (4.4) et (4.5) sont non linéaires et montrent des couplages entre la vitesse locale, la masse volumique locale et la pression locale.

## 4.2.1 Hypothèses de l'acoustique linéaire :

- La fluctuation de pression induite par une onde acoustique est négligeable par rapport à la pression du fluide au repos.
- La fluctuation de masse volumique induite par une onde acoustique est négligeable par rapport à la masse volumique du fluide au repos
- La fluctuation de vitesse du fluide est petite.

## 4.2.2 Linéarisation des équations de base :

Pour rendre les équations de base linéaires, on considère que le système s'écarte faiblement de l'état d'équilibre. La méthode des perturbations consiste à introduire les développements avec le petit paramètre  $\psi$  dans les équations de base, puis à développer les équations comme des polynômes du paramètre numérique  $\psi$ . Pour l'équation de conservation de la masse (4.2), cela donne :

$$
\underbrace{\psi^0 \left[\frac{\partial \rho_0}{\partial t}\right]}_{\text{ordre } 0} + \underbrace{\psi \left[\frac{\partial \rho_1}{\partial t} + \rho_0 \frac{\partial v_1}{\partial x}\right]}_{\text{ordre } 1} + \underbrace{\psi^2 \left[\rho_1 \frac{\partial v_1}{\partial x} + v_1 \frac{\partial \rho_1}{\partial x}\right]}_{\text{ordre } 2} = 0
$$

Le terme d'ordre 0 est nul, car la masse volumique dans l'état de base  $\rho_0$  ne dépend pas du temps, sa dérivée par rapport à t est donc nulle. Comme le paramètre  $\psi$  est petit, son carré est encore plus petit, la linéarisation consiste donc à négliger les termes en  $\psi^2$ . Avec cette hypothèse, l'équation de conservation de la masse se réduit à :

$$
\frac{\partial \rho_1}{\partial t} + \rho_0 \frac{\partial v_1}{\partial x} = 0 \tag{4.6}
$$

La même méthode appliquée à la conservation de la quantité de mouvement et à la relation thermodynamique donne :

$$
\rho_0 \frac{\partial v_1}{\partial t} + \frac{\partial p_1}{\partial x} = 0 \tag{4.7}
$$

$$
\chi \rho_0 p_1 = \rho_1 \tag{4.8}
$$

Donc, les équations linéaires de la base sont écrites sous la forme :

$$
\begin{cases}\n\frac{\partial \rho_1}{\partial t} + \rho_0 \frac{\partial v_1}{\partial x} = 0\\ \n\frac{\partial v_1}{\partial t} + \frac{\partial p_1}{\partial x} = 0\\ \n\chi \rho_0 p_1 = \rho_1\n\end{cases}
$$

## 4.2.3 Propagation des ondes acoustiques :

Maintenant, on va rechercher l'équation de propagation. En injectant la relation (4.8) dans la relation (4.6), on obtient.

$$
\chi \rho_0 \frac{\partial p_1}{\partial t} + \rho_0 \frac{\partial v_1}{\partial x} = 0 \tag{4.9}
$$

Qui avec  $(4.7)$  forme un système de deux équations pour les variables  $p_1$  et  $v_1$ . Enfin, en dérivant la relation (4.9) par rapport au temps et en dérivant la relation (4.7) par rapport à la variable d'espace x , on a :

$$
\chi \rho_0 \frac{\partial^2 p_1}{\partial t^2} + \rho_0 \frac{\partial^2 v_1}{\partial x \partial t} = 0
$$
\n(4.10)

$$
\rho_0 \frac{\partial^2 v_1}{\partial x \partial t} + \frac{\partial^2 p_1}{\partial x^2} = 0 \tag{4.11}
$$

La différence entre ces deux dernières relations permet d'éliminer le terme en vitesse pour n'obtenir qu'une relation pour la perturbation de pression  $p_1$  qui s'écrit sous la forme d'une équation d'onde :

$$
\frac{\partial^2 p_1}{\partial x^2} - \frac{1}{c^2} \frac{\partial^2 p_1}{\partial t^2} = 0
$$

Avec une vitesse de propagation :

$$
c = \sqrt{\frac{1}{\chi \rho_0}}
$$

Avec

 $\rho_0$ : la masse linéique. Et :

$$
\chi=\frac{1}{E}
$$

E est module élastique

## 4.3 Résolution de l'équation d'onde

## 4.3.1 Solution en onde plane :

L'équation d'onde s'écrit simplement dans ce cas :

$$
\frac{\partial^2 p}{\partial x^2} - \frac{1}{c^2} \frac{\partial^2 p}{\partial t^2} = 0 \tag{4.12}
$$

Soit

$$
\begin{cases} \alpha = x - ct \\ \beta = x + ct \end{cases} \quad \text{et} \quad \begin{cases} x = (\beta + \alpha)/2 \\ t = \frac{1}{2c}(\beta - \alpha) \end{cases}
$$

En considérant que  $p$  dépend de  $x$  et  $t$  par l'intermédiaire des nouvelles variables  $\alpha$  et  $\beta,$ et en appliquant la dérivation des fonctions composées, on peut exprimer ses dérivées par rapport aux variables de départ  $(x \notin t)$  à partir des dérivées par rapport aux nouvelles variables.

En effet :

$$
\frac{\partial p}{\partial x} = \frac{\partial p}{\partial \alpha} \frac{\partial \alpha}{\partial x} + \frac{\partial p}{\partial \beta} \frac{\partial \beta}{\partial x} = \frac{\partial p}{\partial \alpha} + \frac{\partial p}{\partial \beta}
$$

De même :

$$
\frac{\partial p}{\partial t} = \frac{\partial p}{\partial \alpha} \frac{\partial \alpha}{\partial t} + \frac{\partial p}{\partial \beta} \frac{\partial \beta}{\partial t} = -c \frac{\partial p}{\partial \alpha} + c \frac{\partial p}{\partial \beta} = c \left( \frac{\partial p}{\partial \beta} - \frac{\partial p}{\partial \alpha} \right)
$$

En répétant cette opération, on obtient les dérivées secondes :

$$
\frac{\partial^2 p}{\partial x^2} = \frac{\partial}{\partial \alpha} \left( \frac{\partial p}{\partial \alpha} + \frac{\partial p}{\partial \beta} \right) \frac{\partial \alpha}{\partial x} + \frac{\partial}{\partial \beta} \left( \frac{\partial p}{\partial \alpha} + \frac{\partial p}{\partial \beta} \right) \frac{\partial \beta}{\partial x} = \frac{\partial^2 p}{\partial \alpha^2} + 2 \frac{\partial^2 p}{\partial \alpha \partial \beta} + \frac{\partial^2 p}{\partial \beta^2}
$$

Et :

$$
\frac{\partial^2 p}{\partial t^2} = \frac{\partial}{\partial \alpha} \left[ c \left( \frac{\partial p}{\partial \beta} - \frac{\partial p}{\partial \alpha} \right) \right] \frac{\partial \alpha}{\partial t} + \frac{\partial}{\partial \beta} \left[ c \left( \frac{\partial p}{\partial \beta} - \frac{\partial p}{\partial \alpha} \right) \right] \frac{\partial \beta}{\partial t} = c^2 \left( \frac{\partial^2 p}{\partial \alpha^2} - 2 \frac{\partial^2 p}{\partial \alpha \partial \beta} + \frac{\partial^2 p}{\partial \beta^2} \right)
$$

En remplaçant dans (4.12) il vient immédiatement 4  $\partial^2 p$  $\frac{\partial P}{\partial \alpha \partial \beta} = 0$  soit :

$$
\frac{\partial^2 p}{\partial \alpha \partial \beta} = 0 \tag{4.13}
$$

On peut mettre l'équation précédente (4.13) sous la forme :  $\frac{\partial}{\partial \beta} \left[ \frac{\partial p}{\partial \alpha} \right] = 0$  indiquant par lui-même que  $\partial p/\partial \alpha$  ne dépend pas de β, et donc qu'elle n'est une fonction que de  $\alpha$ .

En posant  $\frac{\partial p}{\partial \alpha} = f(\alpha)$ , on obtient, en intégrant :  $p(\alpha, \beta) = \int \frac{\partial p}{\partial \beta}$  $\frac{\partial p}{\partial \alpha}$ d $\alpha = \int f(\alpha) d\alpha + p_2(\beta)$  où  $p_2(\beta)$  est une fonction arbitraire de  $\beta$  (la constante lors de l'intégration par rapport à α dépend a priori de β). Par ailleurs, on peut poser :

 $\int f(\alpha) d\alpha = p_1(\alpha)$  où  $p_1(\alpha)$  est une fonction arbitraire de  $\alpha$ Il vient alors :  $p(\alpha, \beta) = p_1(\alpha) + p_2(\beta)$ 

sois encore, en revenant aux variables primitives  $x$  et  $t$ :

$$
p(x,t) = p_1(x - ct) + p_2(x + ct)
$$

Ainsi, la solution générale de l'équation d'onde est donnée par la somme de deux fonctions arbitraires, l'une de x−ct et l'autre de x+ct, qui seront en pratique déterminées en pratique par la condition initiale aux limites du problème considéré.

#### 4.3.2 Solution en ondes sphériques :

Considérons là encore une fonction g de l'espace et du temps  $(p = g(\vec{x}, t))$ , représentatif d'une quantité acoustique. La fonction  $p(\vec{x}, t)$  satisfait à l'équation des ondes :

$$
\Delta p - \frac{1}{c^2} \frac{\partial^2 p}{\partial t^2} = 0 \tag{4.14}
$$

Où le laplacien s'écrit, en coordonnées sphériques :

$$
\Delta p = \frac{1}{r^2} \frac{\partial}{\partial r} \left( r^2 \frac{\partial p}{\partial r} \right) + \frac{1}{r^2 \sin \varphi} \frac{\partial}{\partial \varphi} \left( \sin \varphi \frac{\partial p}{\partial \varphi} \right) + \frac{1}{r^2 \sin^2 \varphi} \frac{\partial^2 p}{\partial \theta^2}
$$

Le champ acoustique est indépendant de  $\theta$  et  $\varphi$  et donc ne dépend que de la coordonnée radiale r :

$$
g \equiv g(r, t)
$$

Dans ce cas, le laplacien se réduit à :

$$
\Delta p = \frac{1}{r^2} \frac{\partial}{\partial r} \left( r^2 \frac{\partial p}{\partial r} \right) = \frac{2}{r} \frac{\partial p}{\partial r} + \frac{\partial^2 p}{\partial r^2} = \frac{1}{r} \frac{\partial^2 (rp)}{\partial r^2}
$$

L'équation d'onde s'écrit alors :

$$
\frac{1}{r}\frac{\partial (rp)}{\partial r^2} - \frac{1}{c^2}\frac{\partial^2 p}{\partial t^2} = 0
$$

La relation précédente indique donc que la fonction  $rp$  satisfait à une équation similaire à l'onde plane (à condition bien sûr de remplacer x par r), et donc que la solution générale pour l'onde sphérique s'écrit simplement :

$$
p(r,t) = \frac{1}{r}p_1(r-ct) + \frac{1}{r}p_2(r+ct)
$$

La seule différence avec l'onde plane tient au terme en  $1/r$ . La fonction  $p_1$ , de même que pour l'onde plane, décrit la propagation selon les r croissants, la fonction  $p_2$  décrivant la propagation selon les r décroissants.

Il est à noter qu'en champ libre, la propagation ne se fait que selon les r croissants, et  $p_2(r-ct)$  est identiquement nulle. La solution générale  $(p)$  se réduit alors à<sup>1</sup> :

$$
p(r,t) = \frac{1}{r}p_1(r-ct)
$$

## 4.4 Modélisation des ondes acoustiques par la méthode des différences finies et simulation sous un programme Matlab

Le but de cette partie est de représentation courbe de la propagation d'ondes acoustiques dans des fluides. La perturbation de pression p satisfait une équation d'ondes :

$$
\begin{cases}\n\frac{1}{c^2} \frac{\partial^2 p}{\partial t^2} - \Delta p = f(x, t) \text{ dans } \Omega \\
p(x, t) = 0 \text{ sur } \partial \Omega \\
p(x, 0) = g(x) \\
\frac{\partial p}{\partial t}(x, 0) = h(x)\n\end{cases}
$$

Où c est la vitesse du son, Ω le domaine de calcul.

On propose un schéma numérique pour approcher la solution  $p$  aux points :

$$
x_i = x_0 + (i - 1)\Delta x, i = 1 \dots N_x, \quad y_j = y_0 + (j - 1)\Delta y, j = 1 \dots N_y
$$

<sup>&</sup>lt;sup>1</sup>Cette solution vérifie la condition de rayonnement de Sommerfeld :lim<sub>r→∞</sub>  $\left[ r \left( \frac{\partial p}{\partial r} + \frac{1}{c} \frac{\partial p}{\partial t} \right) \right] = 0$ la condition de rayonnement de Sommerfeld : a défini en 1912 une condition de rayonnement comme suit : "Les sources doivent être des sources, pas des puits (sink) d'énergie. L'énergie rayonnée des sources doit se disperser à l'infini ; aucune énergie ne peut être rayonnée de l'infini vers le domaine étudié." Une solution de l'équation de Helmholtz dont le support inclut l'extérieur d'une sphère quelconque est appelée "rayonnante" si elle satisfait la condition de rayonnement de Sommerfeld

On note  $N_x$  et  $N_y$  le nombre de points selon chaque direction, les pas d'espaces valent alors :

$$
\Delta x = \frac{x_N - x_0}{N_x - 1}, \quad \Delta y = \frac{y_N - y_0}{N_y - 1}
$$

avec  $N_x \times N_y$  la taille de matrice Aux instants

$$
t_n = n\Delta t, \quad n \in \mathbb{N}
$$

### 4.4.1 Présentation du schéma :

On définit le schéma centré pour l'équation par :

$$
\frac{p_j^{n+1} - 2p_j^n + p_{j-1}^n}{\Delta t^2} - c^2 \frac{p_{j+1}^n - 2p_j^n + p_{j-1}^n}{\Delta x^2} = 0, \quad n \ge 0, \quad 0 \le j \le N_y
$$

Avec les données initiales :

$$
p_j^0 = g(x_j), \quad p_j^1 = p_j^0 + \Delta t_n(x_j)
$$

Et une condition de périodicité :

$$
p_{J+1}^n = p_0^n \quad n \geq 1
$$

C'est un schéma explicite :

$$
p_{j}^{n+1} = 2p_{j}^{n} - p_{j}^{n-1} + \frac{c^{2}\Delta t^{2}}{\Delta x^{2}} \left( p_{j+1}^{n} - 2p_{j-1}^{n} + p_{j-1}^{n} \right)
$$

Les données initiales sont construites sur la base du développement de Taylor  $p$  de l'ordre 1 en  $t = 0$ , mais pour approcher la donnée initiale  $p<sup>1</sup>$  à l'ordre 2, on peut préférer définir :

$$
p_j^1 = p_j^0 + \Delta t_n(x_j) + c^2 \frac{\Delta t^2}{2\Delta x^2} (p_{j+1}^0 - 2p_j^0 + p_{j-1}^0)
$$

### 4.4.2 Résultat sur Matlab :

Dans cette partie, nous représentons les résultats numériques dans le programme MAT-LAB, et nous avons également créé un code pour l'onde acoustique.

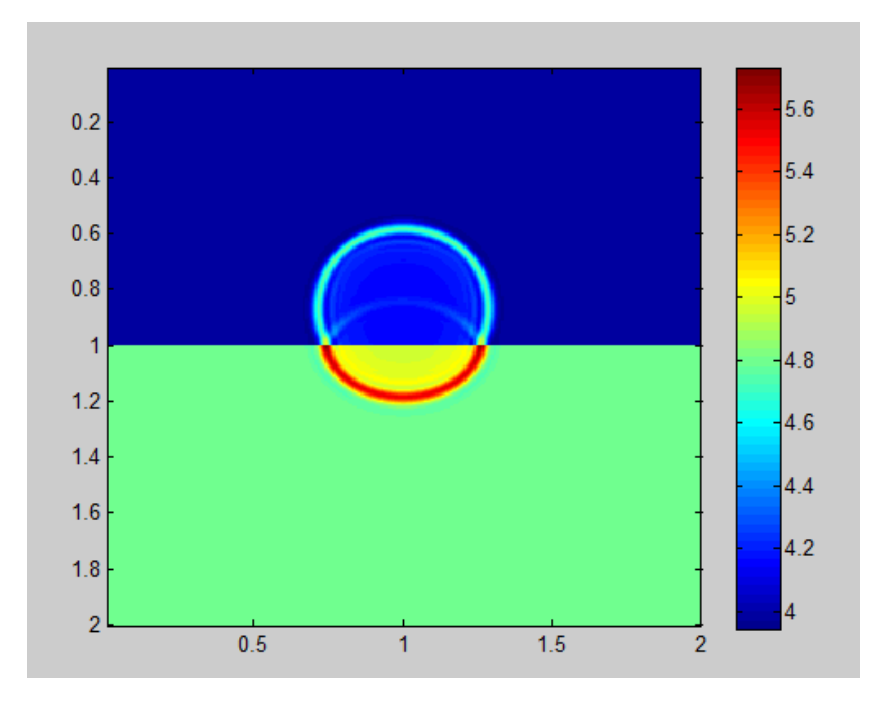

Figure 4.1 – Simulation dans la première étape

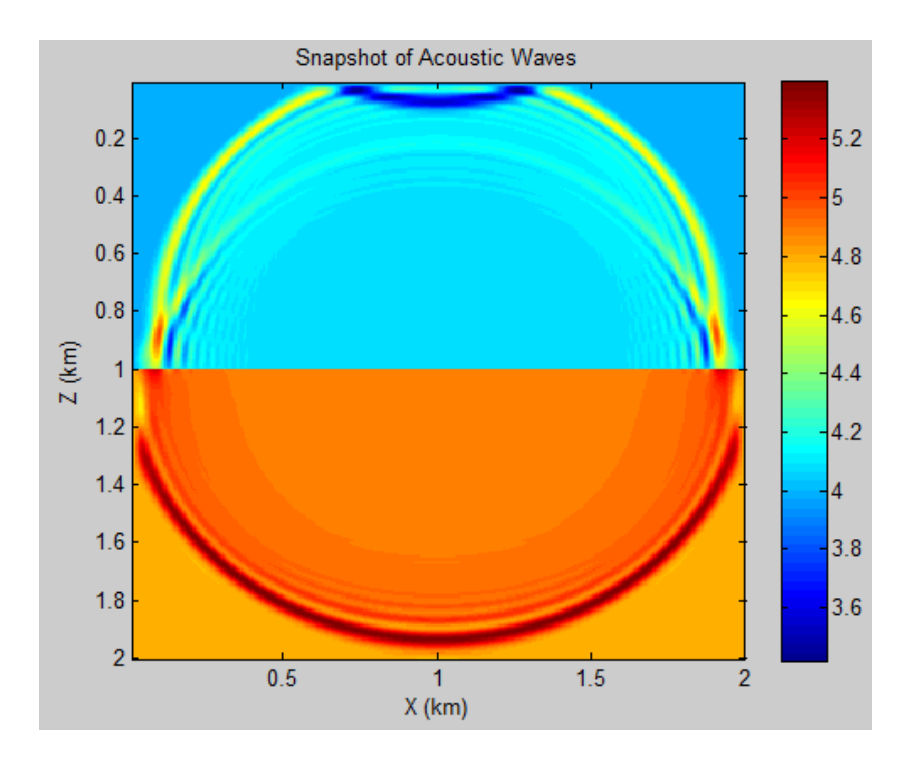

Figure 4.2 – Simulation de dernière étape

## Conclusion

Dans ce mémoire, nous avons modélisé et simulé la propagation des quelques problèmes des ondes dans les différents milieux (électromagnétiques dans vide, acoustique dans un fluide et élastique dans un solide) en utilisant la méthode des différences finies pour trouver la simulation. Après avoir introduit les notions générales sur les ondes, nous avons présenté la méthode de modélisation.

Le but de cette analyse mathématique est la recherche de la solution exacte des équations de l'onde.

Dans la première partie contiennent les lois fondamentales de l'électromagnétisme qui sont décrites par les équations de Maxwell, et trouver la description des ondes acoustique et des ondes élastique pour utiliser cette description pour trouver l'équation de propagation pour chaque problème.

En perspective, on propose d'appliquer la méthode des différences finies dans le domaine temporel. De même, il serait intéressant d'étudier la propagation des ondes (électromagnétiques, acoustique, élastique) dans les différents guides d'ondes.

## Bibliographie

- [1] Chaigne, Antoine, Ondes acoustiques, Editions Ecole Polytechnique, 2001
- [2] H. Sazdjian, ondes, Cordes vibrantes, ondes sonores, ondes optiques, Université Paris XI, 2006-2007
- [3] H.J. Lee, W.E. Schiesser, Ordinary and partial differential equation routines in C, C++, Fortran, Java, Maple, and MATLAB, Chapman and Hall/CRC, 2003
- [4] José-Philipe Pérez : électromagnétisme fondements et application, Dunod , Paris, 2002.
- [5] J.-J. Labarthe, corde vibrante & acoustique, Université Paris-Sud Orsay DEUG S3 SMR
- [6] Jouve, Guillaume, Imprévus et pièges des cordes vibrantes chez D'Alembert (1755- 1783). Doutes et certitudes sur les équations aux dérivées partielles, les séries et les fonctions, Université Claude Bernard-Lyon I, 2007
- [7] Maxime Nicolas Ondes et électromagnétisme , PeiP 1er cycle ingénieur prépa intégrée (2009, Dunod)
- [8] Michel Hulin, Electromagnetisme 1 : les equations de Maxwell, Armand Colin, 1971
- [9] Michel Hulin, Electromagnetisme 2 : ondes electromagnetiques, Armand Colin, 1971
- [10] www.mathworks.com/products/matlab/

# Annexes

## Des ondes dans la deuxième dimension :

## Code Matlab

%sloving a PDE clear ; %Equation  $\%w_{tt} = c^2 w_{xx} + c^2 w_{yy} + f$ % domain % space  $\mbox{Lx=10}$  ;  $Ly=10;$  $dx=0.1;$ dy=dx ;  $nx = f$ ix $(Lx/dx)$ ;  $ny=fix(Ly/dy);$  $x=linspace(0, Lx, nx);$  $y=linspace(0, Ly, ny);$ %Time  $T=100;$ %field variable % variables wn=zeros(nx,ny);

wnm1=wn;  $\%$ w at time n-1 wnp1=wn;  $\%$  w at time n+1 % paramaters  $CFL=0.5$ ;  $\%CFL=c.dt/dx$  $c=1;$  $dt = CFL^*dx/c$ ; % intial conditions % time stepping loop  $t=0$  ; while  $(t < T)$ %reflecting bourdary conditions wn( $:,$ [1 end])=0;  $wn([1 \text{ end}],:) = 0;$ %Absorbing boundary condtion  $\%$ wnp1(1, :)=wn(2, :)+((CFL-1))/(CFL+1))\*(wnp1(2, :)-wn(1, :));  $\%$ wnp1(end, :)=wn(end-1, :)+((CFL-1)/(CFL+1))\*(wnp1(end-1, :)-wn(end, :));  $\%$ wnp1(:,1)=wn(:,2)+((CFL-1)/(CFL+1)\*(wnp1(:,2)-wn(:,1));  $\%wp[1(:,end]=wn(:,end-1)+((CFL-1)/(CFL+1))*(wp1(:,end)-wn(:,end));$ %solution  $t=t+dt$ ; wnm1=wn; wn=wnp1;  $\%$  save current and previous arrays %source wn(50,50)=dt  $\wedge$  2 \* 20 \* sin(30 \* pi \* t/20);  $for i = 2 : nx - 1, for j = 2 : ny - 1$  $wnp1(i, j) = 2 * wn(i, j) - wnm1(i, j)...$  $+CFL \wedge 2*(wn(i+1, j)+wn(i, j+1)-4*wn(i, j)+wn(i-1, j)+wn(i, j-1));$ 

end, end

%check convergence

### BIBLIOGRAPHIE

```
%visualize at selected steps
clf ;
\text{subplot}(2,2,1);imagesc(x,y,wn'); colorbar; axis([-0.02 0.02])set(gcf,'Position',[20 50 1500 800]) ;
title(sprintf('t=%.2f',t));
whitebg('black') ;
grid off
\text{subplot}(2,1,2);mesh(x,y,wn'); colorbar; caxis([-0.02 0.02])axis([0 \, \text{Lx } 0 \, \text{Ly } -0.05 \, 0.05]);
shg; pause(0.01);
end
```
## Des ondes électromagnétiques :

## Code Matlab

 $x=linspace(-4,4,100);$  $y=linspace(-4,4,100);$  $z = \text{linspace}(-4, 4, 100)$ ;  $[X, Y, Z] = meshgrid(x, y, z);$ 

```
Ex=sin(2*pi*Z/3);E_y = \sin(2 \pi i \pi Z/3);
Ez=0^*X;
[Bx, By, Bz] = curl(X, Y, Z, Ex, Ey, Ez);
```

```
for k=1 :100
E(k) = \text{mean}(\text{mean}(Ex(:, :, k), 1), 2);
```

```
B(k) = \text{mean}(\text{mean}(Ey( :, :,k),1),2);end
plot3(0*x,y,E,'r','linear);
hold on
quiver3(0*x(1:3:100),y(1:3:100),0*z(1:3:100),0*x(1:3:100),0*y(1:3:100),E(1:3:100),0,'r', 'linewidth',1);
hold on
plot3(B, y, 0^*z, g', 'linear'quiver3(0*x(1:3:100),y(1:3:100),0*z(1:3:100),B(1:3:100),0*y(1:3:100),0*z(1:3:100),0\langle g', \rangle'linewidth\langle 1 \rangle;
grid off, axis square
set(gca, 'fontsize', 10, 'linewidth', 2);xlabel('x')ylabel('y')
zlabel('z')whitebg('black') ;
```
legend('electric field', 'electric vector', 'megnetic field' , 'megnetic field vector') ;

## Des ondes acoustiques :

## Code matlab

```
clear
close
clc
%%%%
\% (NX,NZ,NT) - input- (Horizontal, Vertical) gridpt dimens. of vel
% model & Time Steps
```
% FR - input- Peak frequency of Ricker wavelet

% BVEL - input- NXxNZ matrix of background velocity model

- $\%$  (dx,dt) input- (space, time) sample intervals
- $\%$  (xs,zs) input- (x,z) coordinates of line source
- % RICKER(NT) input- NT vector of source time histories
- $\%$  (p2,p1,p0) -calcul- (future,present,past) NXxNZ matrices of
- % modeled pressure field
- $\%$  (p0,p1) -output- Old and present pressure panels at time NT.

```
\% REALDATA(NX,NT) -output- CSG seismograms at z=2
```
%%%%%%

```
c=4.0;FRE=20;
```
 $NX=300; NZ=NX; dx=c/FRE/20; dt=.5*dx/c;$ 

 $xs=round(NX/2.3);$   $zs=round(NX/2);$   $NT=600;$ 

 $t=[0:1:NT-1]*dt-0.95/FRE;RICKER=zeros(length(t));$ 

```
RICKER= (1-t \cdot *t * FRE \wedge 2 *pi \wedge 2) \cdot *exp(-t \wedge 2 *pi \wedge 2 * FRE \wedge 2);
```
 $plot([0:NT-1]*dt, RICKER);$ 

```
title('Ricker Wavelet') ;xlabel('Time (s)')
```
 $BVEL=ones(NX,NZ)*c$ ;

```
BVEL(NX-round(NX/2):NX, :)= BVEL(NX-round(NX/2):NX, :)*1.2;
```

```
REALDATA=zeros(NX,NT) ;
```

```
p0 = zeros(NX, NZ); p1 = p0; p2 = p0;
```

```
\text{cns}=(\text{dt}/\text{dx}^*\text{BVEL}).\wedge 2 ;
```

```
NX=200 ;NZ=NX ;
```

```
for it=1:1:NT
```

```
p2 = 2*p1 - p0 + \text{cns.*del2}(p1);
```

```
p2(xs,zs) = p2(xs,zs) + RICKER(it);
```

```
REALDATA(i, it) = p2(xs, :);
```
 $p0=p1 ; p1=p2 ;$ 

if round(it/20)\*20==it ;p00=p0/max(abs(p0(:))+.001);

 $imagesc([1:NX]*dx, [1:NX]*dx, (p00+BVEL)); colorbar;$ 

 $pause(.1)$ ;

end

end ;

p1=p0 ;p0=p2 ;

title('Snapshot of Acoustic Waves')

xlabel('X (km)')

ylabel('Z (km)')

## **ملخص**

في هذه المذكرة تطرقنا الى دراسة بعض مشاكل الموجة, حيث عملنا على ايجاد معادلة النمذجة لكل مشكل و اعطاء نظرة عامة كبعض المفاهيم والخصائص المتعلقة بكل مشكل. تظهر هذه المشاكل على شكل اهتزازات للأمواج مثل الأمواج الصوتية, الأمواج الـكرومغناطسية و الامواج المرنة...الخ كما عملنا على ايجاد حلول عددية لكل مشكل. استعملنا بعض الطرق العددية لايجاد محاكاة مثالية و تمثيلها على برنامج Matlab لتوضيح الفكرة و الاختلاف بين انواع الموجات, في هذه المذكرة استعملنا طر يقة الفروق المنتهية لايصال الفكرة. **الكلمات المفتاحية:**الأمواج الصوتية, الامواج الـكهرومغناطسية, الامواج المرنة, نمذجة, طر يقة الفروق المنتهية .

### **Abstract**

In this research paper, we study some problems that are concerned to the wave, we have been worked to find the modelisation of each problem and give a general overview about it as its concepts and its properties.

This problem appear as wave vibration forms like acoustics waves, electromagnetism wave, elastic waves.

In this study we work for finding numerical solution, because of that we used some numerical characteristics for finding the perfect simulation and representing it on MATLAB program for clarifying the research target and the differences between the types of waves.

In this study we used the difference method finite as study instrument.

**Keywords:** electromagnetism wave, acoustics waves, elastic waves, Modeling, differences method finie.

## **Résumé**

Dans ce mémoire, nous avons discuté de l'étude de certains problèmes d'ondes où nous avons fait à trouver une équation modélisation pour chaque problème et donné une vue général de certains concepts et caractéristiques liés à chaque problème.

Ces problèmes apparaissent sur la forme de vibrations des ondes comme des ondes acoustique, électromagnétiques et des ondes élastique, etc. Aussi, nous avons fait à trouver des solutions numériques, tous les problèmes.

Nous avons utilisé des méthode numériques pour trouver les simulateurs idéaux et les représenter dans le programme Matlab afin d'illustrer l'idée et la différence entre les types d'ondes dans cette mémoire nous avons utilisé la méthode des différences finies pour arriver à l'idée.

**Mots-clés:** ondes acoustiques, ondes électromagnétiques, ondes vibrations, modélisation, la méthode différences finies.